# Notes du cours PO-13502 Cryptage RSA et tests de primalité 2013-2014

# B. Ischi

(MaTheX - http://www.mathex.net)

COLLÈGE DE CANDOLLE

# Table des matières

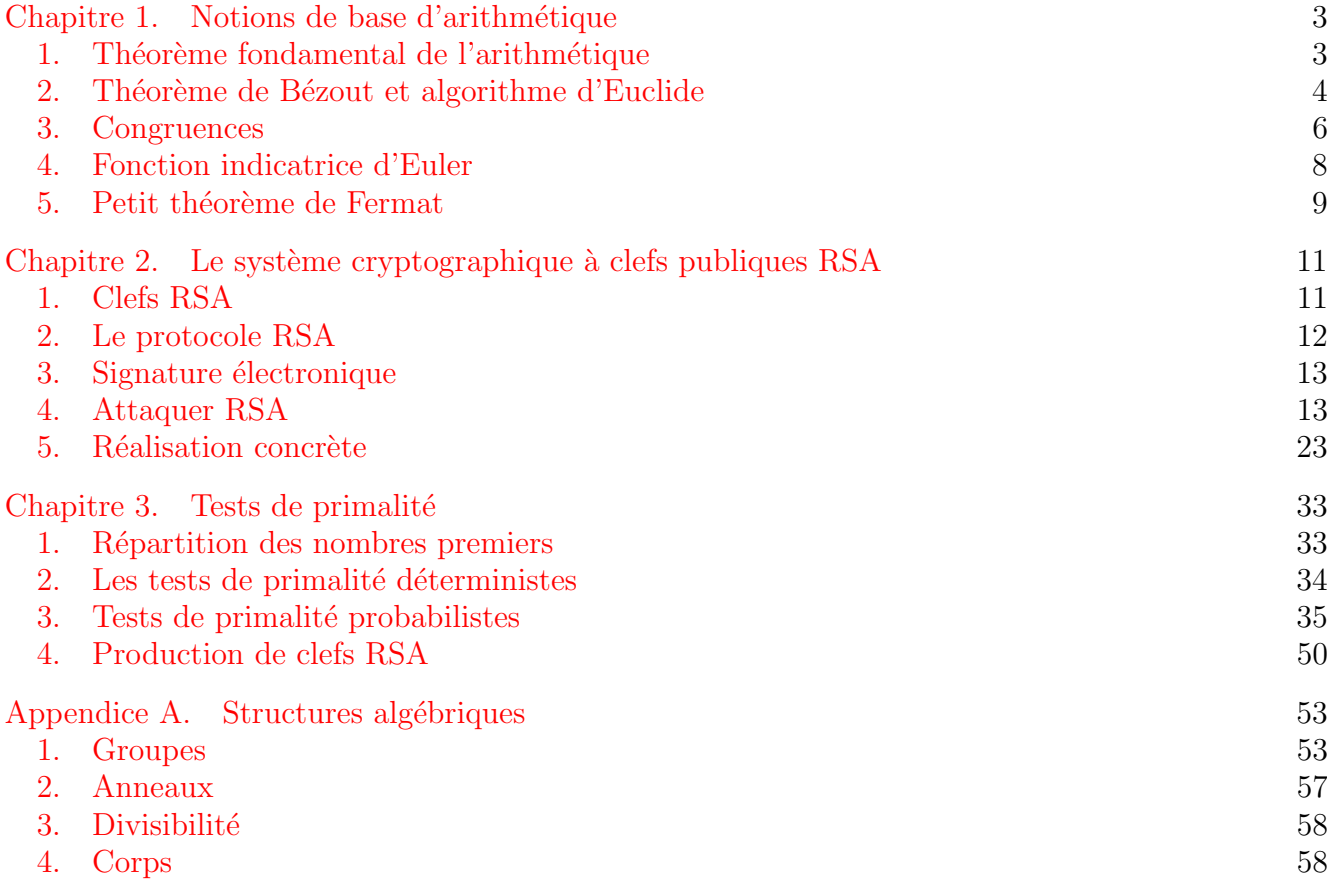

# CHAPITRE 1

# Notions de base d'arithmétique

<span id="page-4-0"></span>Dans ce qui suit,  $\mathbb{N} = \{0, 1, 2, 3, \dots\}$  désigne l'ensemble des nombres naturels et  $\mathbb{Z}$  l'ensemble des entiers relatifs. Par ailleurs, les lettres  $k, l, m, n, p, q, r, s$  et t désignent des nombres entiers.

### 1. Théorème fondamental de l'arithmétique

<span id="page-4-1"></span>DÉFINITION 1.1. Un nombre  $p \in \mathbb{N}$  est premier s'il possède exactement deux diviseurs.

THÉORÈME 1.2. Tout entier  $n > 1$  est le produit d'un nombre fini de nombres premiers.

DÉMONSTRATION. Procédons par récurrence sur n. L'énoncé est vrai pour  $n = 2$ . Supposons maintenant qu'il soit vrai pour tout nombre  $\leq n$ . Si  $n + 1$  est premier, la démonstration est terminée. Sinon, il existe deux nombres  $a \neq 1 \neq b$  tels que  $n + 1 = ab$ . Par hypothèse de récurrence, a et b sont des produits finis de nombres premiers et par conséquent,  $n+1$  est également un produit fini de nombres premiers.

THÉORÈME 1.3 (Euclide, III<sup>e</sup> siècle av. J.-C.). Il existe une infinité de nombres premiers.

DÉMONSTRATION. Raisonnons par l'absurde: supposons qu'il existe un nombre fini de nombres premiers:  $p_1, p_2, \dots, p_k$ . Soit  $n = p_1 p_2 \dots p_k + 1$ . En vertu du résultat qui précède, n est un produit fini de nombres premiers. Par conséquent,  $p_j \mid n$  pour un certain j entre 1 et k, ce qui est impossible car le reste de la division de *n* par  $p_i$  vaut 1.

Lemme 1.4 (Euclide). Si un nombre premier p divise un produit mn, alors alors p divise m ou n.

DÉMONSTRATION. Suivant Gauss, raisonnons par l'absurde: supposons qu'il existe un nombre premier p et des nombres m et n non divisibles par p tels que p | mn. Pour p et m fixés, soit n le plus petit nombre vérifiant ces hypothèses. Alors  $n < p$ . En effet, si ce n'est pas le cas, par division euclidienne,  $n = qp + r$  avec  $r < p$  et comme  $mn = map + mr$ , il suit  $p | mr$ .

Comme  $n < p$ , on trouve, par division euclidienne,  $p = kn+s$  avec  $0 < s < n$  car p est premier. Par conséquent,  $ms = mp - mkn$  qui est divisible par p ce qui n'est pas possible, puisque par hypothèse, n est le plus petit nombre non divisible par p tel que  $p | mn$ .

THÉORÈME 1.5 (Théorème fondamental de l'arithmétique). Tout nombre entier  $n > 1$  se décompose en produit fini de nombres premiers

$$
n = p_1^{n_1} p_2^{n_2} \cdots p_k^{n_k} \text{ où } p_1 < p_2 < \cdots < p_k
$$

et cette décomposition est unique.

DÉMONSTRATION. Par le théorème qui précède, nous savons que  $n$  se décompose en un produit fini de nombres premiers. Nous devons donc montrer que cette décomposition est unique. Nous pouvons procéder par récurrence sur n. Pour  $n = 2$ , la décomposition est unique. Supposons que la décomposition soit unique pour tout nombre  $\leq n-1$  et que

$$
p_1^{n_1}p_2^{n_2}\cdots p_k^{n_k} = n = q_1^{m_1}q_2^{m_2}\cdots q_j^{m_j} \text{ avec } p_1 < p_2 < \cdots < p_k \text{ et } q_1 < q_2 < \cdots < q_j .
$$

En vertu du lemme d'Euclide,  $p_1$  divise un des  $q_i$  et donc est égal à un des  $q_i$ . Si  $i \neq 1$ , alors

$$
p_1^{n_1-1}p_2^{n_2}\cdots p_k^{n_k}=m=q_1^{m_1}\cdots q_i^{m_i-1}\cdots q_j^{m_j} \text{ avec } p_1 < p_2 < \cdots < p_k \text{ et } q_1 < q_2 < \cdots < q_j
$$

Comme  $m < n$ , par hypothèse de récurrence, la décomposition de m est unique, et donc  $q_1 = p_1 =$  $q_i$ , une contradiction. Par conséquent,  $p_1 = q_1$  et

$$
p_1^{n_1-1}p_2^{n_2}\cdots p_k^{n_k}=m=q_1^{m_1-1}q_2^{m_2}\cdots q_j^{m_j} \text{ avec } p_1 < p_2 < \cdots < p_k \text{ et } q_1 < q_2 < \cdots < q_j
$$

et  $m < n$ . Par hypothèse de récurrence,  $k = j$ ,  $p_1 = q_1$ ,  $p_2 = q_2$ ,  $\cdots$ ,  $p_k = q_k$  et  $n_1 - 1 =$  $m_1 - 1$ ,  $n_2 = m_2, \dots, n_k = m_k$ , ce qui montre que la décomposition de n est unique.

# 2. Théorème de Bézout et algorithme d'Euclide

<span id="page-5-0"></span>THÉORÈME 2.1 (Bézout). Soient a,  $b \in \mathbb{Z}$ . Alors, il existe s,  $t \in \mathbb{Z}$  tels que

$$
\text{pgcd}(a, b) = a \cdot s + b \cdot t
$$

DÉMONSTRATION. Notons  $d = \text{pgcd}(a, b)$ . L'ensemble

$$
H = a\mathbb{Z} + b\mathbb{Z} = \left\{ am + bn \mid m, n \in \mathbb{Z} \right\}
$$

est clairement un idéal de  $\mathbb{Z}$ . Comme  $\mathbb{Z}$  est un anneau principal, H est principal. Par conséquent, il existe  $d' \in \mathbb{N}$  tel que  $H = d'\mathbb{Z}$  et donc il existe des nombres s et t tels que  $d' = as + bt$ . Comme, par hypothèse, d divise a et b, il suit d divise d'. Par ailleurs, a et  $b \in H$ , par conséquent d' divise a et b et aussi  $d' \leq d = \text{pgcd}(a, b)$ . On conclut que  $d = d'$ .

### Algorithme d'Euclide étendu.

L'algorithme d'Euclide étendu permet de trouver rapidement les nombres  $s$  et  $t$ . On suppose que  $a > b$ .

Partie A: On définit

$$
s_1 = 1, \t t_1 = 0,s_2 = 0, \t t_2 = 1,a_1 = a, \t b_1 = b.
$$

Ainsi,

$$
a_1 = s_1a + t_1b
$$
  

$$
b_1 = s_2a + t_2b
$$

De plus, on note  $a_1 = q_1 \cdot b_1 + r_1$ ,  $s = s_1 - q_1 s_2$  et  $t = t_1 - q_1 t_2$ . Par conséquent,

$$
r_1 = a_1 - q_1 b_1 = s \cdot a + t \cdot b
$$

Remarquons que,

$$
pgcd(a, b) = pgcd(a1, b1) = pgcd(b1, r1)
$$

En effet, si k divise  $a_1$  et  $b_1$ , alors k divise  $r_1 = a_1 - q_1b_1$  et si l divise  $r_1 = a_1 - q_1b_1$  et  $b_1$ , alors l divise également  $a_1$ . Partie B: On pose

$$
s_1 = s_2, t_1 = t_2,s_2 = s, t_2 = t,a_1 = b_1, b_1 = r_1,
$$

et on recommence l'étape  $A$ .

L'algorithme s'arrête quand  $r_1 = 0$ . A ce moment,  $pgcd(a, b) = b_1$  et  $s = s_2$  et  $t = t_2$ . Exemple 2.2. Calculons de pgcd de 2322 et 654:

$$
2322 = 1 \cdot 2322 + 6 \cdot 654
$$
\n
$$
654 = 0 \cdot 2322 + 1 \cdot 654
$$
\n
$$
360 = (1 \cdot 1 - 3 \cdot 0) \cdot 2322 + (1 \cdot 1 - 1 \cdot (-3)) \cdot 654
$$
\n
$$
294 = (1 \cdot 0 - 1 \cdot 1) \cdot 2322 + (1 \cdot 1 - 1 \cdot (-3)) \cdot 654
$$
\n
$$
66 = (1 \cdot 1 - 1 \cdot (-1)) \cdot 2322 + (1 \cdot (-3)) \cdot 654
$$
\n
$$
30 = (1 \cdot (-1) - 4 \cdot 2) \cdot 2322 + (1 \cdot 4 - 4 \cdot (-7)) \cdot 654
$$
\n
$$
6 = (1 \cdot 2 - 2 \cdot (-9)) \cdot 2322 + (1 \cdot 4 - 4 \cdot (-7)) \cdot 654
$$
\n
$$
6 = (1 \cdot 2 - 2 \cdot (-9)) \cdot 2322 + (1 \cdot (-7) - 2 \cdot 32) \cdot 654
$$
\n
$$
6 = (1 \cdot 2 - 2 \cdot (-9)) \cdot 2322 + (1 \cdot (-7) - 2 \cdot 32) \cdot 654
$$
\n
$$
6 = 2 \cdot 30 + 6
$$
\n
$$
6 = 2 \cdot 30 + 6
$$
\n
$$
6 = 5 \cdot 6 + 0
$$

Par conséquent, nous trouvons que

$$
pgcd(2322, 654) = 6 = 20 \cdot 2322 - 71 \cdot 654
$$

EXEMPLE 2.3. La fonction  $_{\text{pgcd2}}$  du script *Python* donné ci-dessous calcule le pgcd de a et b à l'aide de l'algorithme d'Euclide étendu et donne deux entiers  $s$  et  $t$  tels que

 $pgcd(a, b) = a \cdot s + b \cdot t$ 

```
1 def pgcd2(a, b):
2 s1=1<br>3 t1=0t1=04 s2=05 t 2 = 16 a1 = max(a, b)7 b1=min(a, b)
8 r 1=a1%b1
9 while r1 > 0:
10 q1=a1 // b111 s=s1-q1∗ s2
12 t=t1−q1∗t2
13 t t = t 2
14 s1=s215 t 2=t16 \quad s2=s17 a1=b1
18 b1=r119 r 1=a1%b1
20 if a \ge b:
21 return [b1, s2, t2]
\begin{array}{ccc} 22 & \quad & \mathbf{else:} \ 23 & \quad & \mathbf{r} \end{array}return [b1, t2, s2]24 a=input ("a=?")
25 b=input ("b=?")26 print pgcd2(a, b)
```
L'exécution du script donne, par exemple:

python exemple.py a=?2322 b=?654  $[6, 20, -71]$ 

# Complexité de l'algorithme d'Euclide étendu.

La suite des nombres "à gauche" est  $a_1, b_1, r_1, r_2, \cdots, r_n = 0$ , où n est le nombre de lignes. On peut la renuméroter comme suit:  $R_0 = r_n$ ,  $R_1 = r_{n-1}$ ,  $\cdots$ ,  $R_{n-3} = r_1$ ,  $R_{n-2} = b_1$  et  $R_{n-1} = a_1$ . On constate que

$$
R_k \ge R_{k-1} + R_{k-2} \text{ donc } R_k \ge F_k \cdot \text{pgcd}(a, b)
$$

où  $F_k$  est le  $k^{\text{eme}}$  terme de la suite de Fibonacci:

0, 1, 1, 2, 3, 5, 8,  $\cdots$ ,  $F_k = F_{k-1} + F_{k-2}$ 

Rappelons maintenant quelques résultats bien connus concernant la suite de Fibonacci. On cherche x tel que  $F_k = x^k$  et  $F_{k+2} = F_{k+1} + F_k$ , c'est-à-dire  $x^{k+2} = x^{k+1} + x^k$ . En divisant par  $x^k$ , on trouve  $x^2 = x + 1$ , ou  $x^2 - x - 1 = 0$ , c'est-à-dire

$$
x = \varphi := \frac{1 + \sqrt{5}}{2}
$$
 (le nombre d'or) ou  $x = \frac{-1}{\varphi} = \frac{1 - \sqrt{5}}{2}$ 

On pose

$$
F_k = \alpha \varphi^k + \beta \left(\frac{-1}{\varphi}\right)^k
$$

Alors,

$$
\begin{aligned}\n\begin{cases}\n k = 0 & \Rightarrow \alpha + \beta = 0 \\
 k = 1 & \Rightarrow \alpha \varphi - \frac{\beta}{\varphi} = 1\n\end{cases} \Rightarrow \alpha \left( \varphi + \frac{1}{\varphi} \right) = 1 \\
\Rightarrow \alpha = \frac{\varphi}{\varphi^2 + 1} = \frac{\varphi}{\varphi + 2} = \frac{1 + \sqrt{5}}{5 + \sqrt{5}} = \frac{1 + \sqrt{5}}{\sqrt{5}(\sqrt{5} + 1)} = \frac{1}{\sqrt{5}} \Rightarrow \beta = -\frac{1}{\sqrt{5}}\n\end{aligned}
$$

De plus, asymptotiquement, la suite de Fibonacci est une suite géométrique:

$$
\lim_{k \to \infty} \left( F_k - \alpha \varphi^k \right) = 0
$$

Par conséquent, le nombre de lignes de l'algorithme d'Euclide étendu est proportionnel à  $log(max(a, b)).$ 

## 3. Congruences

<span id="page-7-0"></span>DÉFINITION 3.1. Soient a, b et n des nombres entiers avec  $n > 1$ . On dit que a est congru  $\mathbf{\hat{a}}$  b modulo n si n divise a-b. On note

$$
a \equiv b \pmod{n}
$$

REMARQUE 3.2. La relation de congruence dans  $\mathbb Z$  est une relation d'équivalence compatible avec l'addition et la multiplication.

DÉFINITION 3.3. On définit  $\mathbb{Z}/n\mathbb{Z}$  l'ensemble des classes d'équivalences modulo n.

REMARQUE 3.4.  $\mathbb{Z}/n\mathbb{Z}$  est un anneau pour l'addition et la multiplication modulo n. Les classes d'équivalence sont notées simplement par leur représentant entre 0 et  $n - 1$ . Par ailleurs, on note parfois  $\mathbb{Z}_n$  au lieu de  $\mathbb{Z}/n\mathbb{Z}$ . Par conséquent, comme ensemble,

$$
\mathbb{Z}_n = \{0, 1, 2, \cdots, n-1\}
$$

DÉFINITION 3.5.  $\mathbb{Z}_n^*$  désigne le groupe des éléments inversible (pour la multiplication modulo  $n)$  de  $\mathbb{Z}_n$ .

PROPOSITION 3.6. Soient m et n des entiers avec  $n > 1$  et  $0 \le m \le n - 1$ . Alors, les trois  $propositions$  suivantes sont équivalentes:

- (1) m est un générateur de  $\mathbb{Z}_n$
- (2)  $pgcd(m, n) = 1$
- (3) m est inversible dans  $\mathbb{Z}_n$

DÉMONSTRATION. (1)  $\Rightarrow$  (3): Si m est un générateur de  $\mathbb{Z}_n$ , alors il existe un entier k tel que  $km = 1 \pmod{n}$  ce qui signifie que m est inversible modulo n.

 $(3) \Rightarrow (2)$ : Si m est inversible dans  $\mathbb{Z}_n$ , alors il existe un entier k tel que km = 1 (mod n), donc il existe un entier l tel que  $km = 1 + ln$ , en d'autres termes  $km - ln = 1$ , ce qui montre que  $pgcd(m, n)$  divise 1, c'est-à-dire que  $pgcd(m, n) = 1$ .

 $(2) \Rightarrow (1)$ : Si pgcd $(m, n) = 1$ , en vertu du théorème de Bézout, il existe des nombres a et b tels que

$$
1 = \text{pgcd}(m, n) = am + bn
$$

ce qui montre que *am* est congru à 1 modulo *n* et donc que *m* engendre  $\mathbb{Z}_n$ .

LEMME 3.7 (chinois). Soient m,  $n \in \mathbb{Z}$ . Si pgcd $(m, n) = 1$ , alors il existe un isomorphisme d'anneaux entre  $\mathbb{Z}_{mn}$  et  $\mathbb{Z}_n \times \mathbb{Z}_m$ .

DÉMONSTRATION. Considérons l'application f de Z dans  $\mathbb{Z}_n \times \mathbb{Z}_m$  définie par

$$
f(k) = (k \mod m, k \mod n) .
$$

C'est un homomorphisme d'anneaux et

$$
Ker(f) = pperm(m, n) \cdot \mathbb{Z}
$$

Comme par hypothèse, m et n sont relativement premiers,  $ppcm(m, n) = mn$ . Par conséquent, l'homomorphisme  $\hat{f}$  de  $\mathbb{Z}_{mn}$  dans  $\mathbb{Z}_n \times \mathbb{Z}_m$  induit par  $f$  est injectif. Finalement, comme  $\mathbb{Z}_{mn}$  et  $\mathbb{Z}_n \times \mathbb{Z}_m$  ont le même nombre d'éléments,  $\hat{f}$  est un isomorphisme d'anneaux.

### Algorithme des restes chinois.

L'algorithme des restes chinois permet de trouver une préimage d'un nombre  $a \in \mathbb{Z}_n \times \mathbb{Z}_m$ . Soient  $n_1, \dots, n_k$  des nombres entiers deux à deux relativement premiers (*i.e.* pgcd $(n_i, n_j) = 1$ ,  $\forall 1 \leq i < j \leq k$ ) et  $n = n_1 n_2 \cdots n_k$ . Soient  $a_1, \cdots, a_k$  des nombres entiers. On cherche x tel que  $x \equiv a_1 \pmod{n_1}, \cdots, x \equiv a_k \pmod{n_k}$ 

En vertu du lemme chinois,  $x$  existe et est unique modulo  $n$ .

Pour chaque  $1 \leq i \leq k$ , en appliquant l'algorithme d'Euclide étendu, on trouve  $s_i$  et  $t_i$  tels que

$$
1 = s_i n_i + t_i \frac{n}{n_i}
$$

car  $n_i$  et  $\frac{n}{n_i} = n_1 n_2 \cdots n_{i-1} n_{i+1} \cdots n_k$  sont relativement premiers. Alors,

$$
x = \sum_{i=1}^{k} a_i t_i \frac{n}{n_i}
$$

C'est une solution car

$$
t_i \frac{n}{n_i} = 1 - s_i n_i \equiv 1 \pmod{n_i}
$$
 et  $t_i \frac{n}{n_i} \equiv 0 \pmod{n_j}$  si  $j \neq i$ 

EXEMPLE 3.8. Soient  $n_1 = 3$ ,  $n_2 = 5$  et  $n_3 = 7$  d'une part, et d'autre part  $a_1 = 2$ ,  $a_2 = 3$  et  $a_3 = 2$ . Alors, l'algorithme d'Euclide étendu donne

$$
1 = 12 \cdot 3 - 1 \cdot 35 \n1 = -4 \cdot 5 + 1 \cdot 21 \n1 = -2 \cdot 7 + 1 \cdot 15
$$

et l'algorithme des restes chinois donne

$$
x = -2 \cdot 35 + 3 \cdot 21 + 2 \cdot 15 = 23
$$

# 4. Fonction indicatrice d'Euler

<span id="page-9-0"></span>DÉFINITION 4.1. On dit que deux nombres entiers  $a$  et b sont **relativement premiers** si  $pgcd(a, b) = 1.$ 

DÉFINITION 4.2. La fonction  $\varphi : \mathbb{N} \to \mathbb{N}$  définie par

$$
\varphi(n) = \#P(n) \text{ où } P(n) = \left\{ k \in \mathbb{N} \mid k < n \text{ et } \text{pgcd}(k, n) = 1 \right\}
$$

et où  $\#P(n)$  désigne le nombre d'éléments dans  $P(n)$ , est appelée la fonction indicatrice d'Euler. Elle associe à tout entier naturel n le nombre des entiers naturels inférieurs à n et relativement premiers à  $n$ .

REMARQUE 4.3. Remarquons que

$$
\varphi(n) = \#\mathbb{Z}_n^*
$$

PROPOSITION 4.4. La fonction indicatrice d'Euler a les propriétés suivantes:

- (1) Si p est premier, alors  $\varphi(p) = p 1$ .
- (2) Si p est premier et  $r \in \mathbb{N}$ , alors  $\varphi(p^r) = p^{r-1}(p-1)$ .
- (3) Si pgcd $(m, n) = 1$ , alors  $\varphi(mn) = \varphi(m)\varphi(n)$ .

DÉMONSTRATION. (1) Si p est premier, alors  $P(p) = \{1, 2, \dots, p-1\}$  et par conséquent,  $\varphi(p) = P(p) = p - 1.$ 

(2) Soit p un nombre premier et  $r \in \mathbb{N}$ . Alors, en vertu du lemme d'Euclide, tout diviseur de  $p^r$  est de la forme  $p^s$  avec  $0 \leq s \leq r$ . Il suit que,

$$
[m < p^r \text{ et } \text{pgcd}(p^r, m) \neq 1] \Rightarrow m = kp
$$

Par conséquent,

$$
\varphi(p^r) = p^r - #\{p, 2p, 3p, \cdots, p^2, (p+1)p, \cdots, p^r\} = p^r - p^{r-1} = p^{r-1}(p-1)
$$

(3) En vertu du lemme chinois, il existe un isomorphisme d'anneaux entre  $\mathbb{Z}_{mn}$  et  $\mathbb{Z}_n \times \mathbb{Z}_m$ . Par conséquent,  $\mathbb{Z}_{mn}^*$  et  $(\mathbb{Z}_n\times\mathbb{Z}_m)^*$  ont le même nombre d'éléments. De plus, de manière générale, si A et B sont des anneaux, on a  $(A \times B)^* = A^* \times B^*$ . Par conséquent,

$$
\varphi(mn) = \# \mathbb{Z}_{mn}^* = \# (\mathbb{Z}_n \times \mathbb{Z}_m)^* = \# (\mathbb{Z}_n^* \times \mathbb{Z}_m^*) = \# (\mathbb{Z}_n^*) \cdot \# (\mathbb{Z}_m^*) = \varphi(m)\varphi(n)
$$

THÉORÈME 4.5 (Formule d'Euler). Soient a et n des nombres entiers. Alors

 $pgcd(a, n) = 1 \Rightarrow a^{\varphi(n)} \equiv 1 \pmod{n}.$ 

DÉMONSTRATION. C'est un corollaire du théorème de Lagrange qui affirme que le cardinal de tout sous-groupe d'un groupe fini divise le cardinal du groupe. En effet, soit  $a \in \mathbb{Z}_n^*$  (rappelons que  $a \in \mathbb{Z}_n^* \iff \text{pgcd}(a, n) = 1$ ). Notons m l'ordre de a, c'est-à-dire le plus petit entier m tel que  $a^m \equiv 1 \pmod{n}$ . Le nombre m est le cardinal du sous-groupe engendré par a. Par conséquent, en vertu du théorème de Lagrange, m divise  $\#\mathbb{Z}_n^*$ . De plus,  $\#\mathbb{Z}_n^* = \varphi(n)$ . Il suit que  $a^{\varphi(n)} = a^{mk} \equiv 1 \pmod{n}.$ 

Donnons une preuve directe de la formule d'Euler. Soient  $r_1, \dots, r_{\varphi(n)}$  les nombres entiers inférieurs à n et relativement premiers à n. Comme a est également relativement premier à  $n$ , il suit, en vertu du lemme d'Euclide, que les nombres  $ar_1, \dots, ar_{\varphi(n)}$  sont aussi relativement premiers à n. De plus, pour tous  $i \neq j$ , on a  $ar_i \not\equiv ar_j \pmod{n}$ . En effet, sinon, on aurait

$$
a(r_i - r_j) = kn \Rightarrow n \mid a \text{ ou } n \mid (r_i - r_j) \Rightarrow r_i = r_j
$$

une contradiction, puisque par hypothèse,  $i \neq j$ . Par conséquent, les nombres

$$
ar_1 \pmod{n}, \cdots, ar_{\varphi(n)} \pmod{n}
$$

sont les mêmes nombres que  $r_1, \dots, r_{\varphi(n)}$ , éventuellement dans un ordre différent. Il suit que

$$
ar_1 \cdots ar_{\varphi(n)} \equiv r_1 \cdots r_{\varphi(n)} \pmod{n} \implies a^{\varphi(n)} r_1 \cdots r_{\varphi(n)} \equiv r_1 \cdots r_{\varphi(n)} \pmod{n}
$$

$$
\implies (a^{\varphi(n)} - 1) r_1 \cdots r_{\varphi(n)} = kn
$$

Comme les nombres  $r_1, \dots, r_{\varphi(n)}$  sont premiers à n, il suit, en vertu du lemme d'Euclide, que  $a^{\varphi(n)} - 1 \equiv 0 \pmod{n}$ , ce qu'il fallait démontrer.

### 5. Petit théorème de Fermat

<span id="page-10-0"></span>THÉORÈME 5.1 (Petit théorème de Fermat). Soit p un nombre premier et  $a \in \mathbb{N}$ . Si  $p \nmid a$ , alors  $a^{p-1} \equiv 1 \pmod{p}$ .

DÉMONSTRATION. C'est un corollaire de la formule d'Euler. Comme  $p \nmid a, p$  et a sont relativement premiers et, comme nous l'avons montré,  $\varphi(p) = p - 1$ . Par conséquent, en vertu de la formule d'Euler, il vient

$$
a^{p-1} = a^{\varphi(p)} \equiv 1 \pmod{p}
$$

 $\Box$ 

 $\Box$ 

# CHAPITRE 2

# <span id="page-12-0"></span>Le système cryptographique à clefs publiques RSA

Le système cryptographique RSA a été inventé en 1977 par Ronald Rivest, Adi Shamir et Len Adleman. Il aurait été découvert déjà en 1973 par Clifford Cocks travaillant pour le gouvernement britannique. Son travail était classé secret et il ne le publia pas. Le système RSA est utilisé quotidiennement à travers le monde pour crypter des messages.

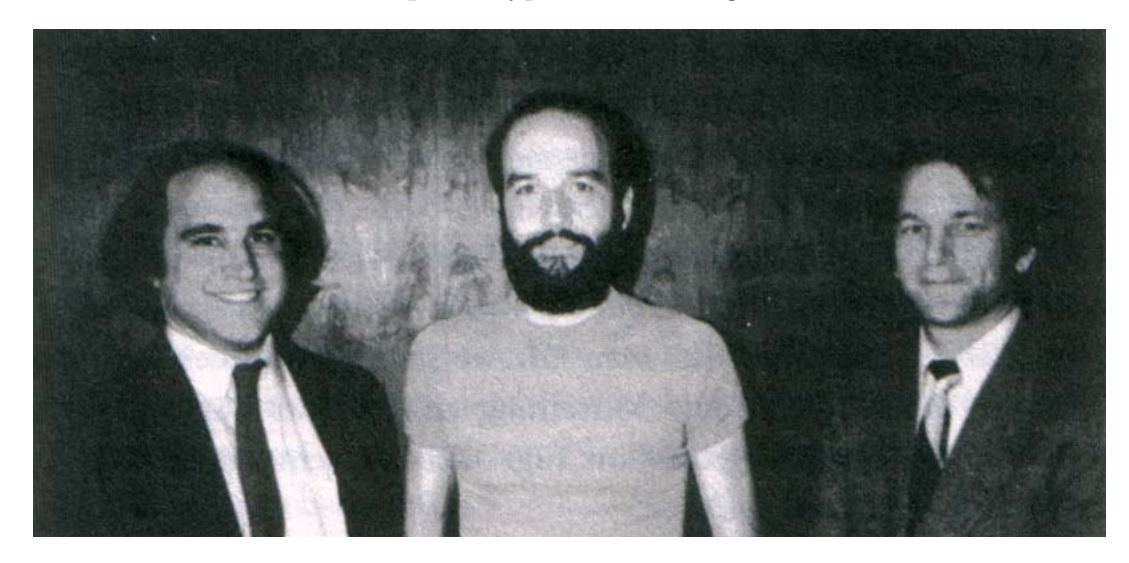

Figure 1. Ronald Rivest (New York, 1947), Adi Shamir (Tel Aviv, 1952), Leonard Adleman (Californie, 1945)

# 1. Clefs RSA

<span id="page-12-1"></span>DÉFINITION 1.1. Une clé RSA consiste en un 5-tuple de nombres  $(p, q, n, e, d)$  tels que:

- (1)  $p$  et  $q$  sont des nombres premiers,
- $(2)$   $n = pq$
- (3) e est relativement premier à  $\varphi(n)$ ,
- (4)  $de \equiv 1 \pmod{\varphi(n)}$ .

Le couple  $(n, e)$  est appelé la clé publique et le triplet  $(p, q, d)$  la clé privée. Par ailleurs, le nombre n est appelé le **module** et les nombres  $e$  et d respectivement l'exposant public et l'exposant privé.

# Théorème RSA.

Le théorème qui suit est une conséquence du petit théorème de Fermat. Il est la clef de voûte du protocole RSA.

THÉORÈME 1.2 (RSA). Soit  $(p, q, n, e, d)$  une clé RSA et m un nombre entier  $\lt n$ . Alors,

 $m^{ed} \equiv m \pmod{n}$ 

DÉMONSTRATION. Si  $p \nmid m$ , en vertu du petit théorème de Fermat,  $m^{p-1} \equiv 1 \pmod{p}$ . Par conséquent, pour tout  $k \in \mathbb{N}$ ,

$$
m^{k(p-1)} \equiv (m^{p-1})^k \equiv 1^k \equiv 1 \pmod{p}
$$

et donc

$$
m^{k(p-1)+1} \equiv m \pmod{p}
$$

Remarquons que cette égalité est également vraie si  $p \mid m$ , car dans ce cas (notons  $m = sp$ )

$$
m^{k(p-1)+1} - m = (sp)^{k(p-1)+1} - sp = p(s^{k(p-1)+1}p^{k(p-1)} - s)
$$

Comme  $ed \equiv 1 \pmod{\varphi(n)}$  et  $\varphi(n) = (p-1)(q-1)$  (voir plus haut), on trouve, en vertu du petit théorème de Fermat, que

$$
m^{ed-1} \equiv m^{(p-1)k_2} \equiv 1^{k_2} \equiv 1 \pmod{p}
$$
 et  $m^{ed-1} \equiv m^{k_1(q-1)} \equiv 1^{k_1} \equiv 1 \pmod{q}$ 

où  $(q - 1) | k_2$  et  $(p - 1) | k_1$ . En d'autres termes, il existe des nombres entiers a et b tels que

$$
m^{ed-1} - 1 = ap = bq
$$

En vertu du théorème fondamental de l'arithmétique, il suit que  $p \mid b$  et donc il existe un nombre entier c tels que  $b = cp$ . Par conséquent,

$$
m^{ed-1} - 1 = bq = cpq = cn \implies m^{ed-1} \equiv 1 \pmod{n} \implies m^{ed} \equiv m \pmod{n}
$$

# 2. Le protocole RSA

<span id="page-13-0"></span>Roméo veut écrire un message secret à Juliette. Notons,

$$
\left(p_R,q_R,n_R,e_R,d_R\right)
$$

la clé RSA de Roméo et

$$
\left(p_J,q_J,n_J,e_J,d_J\right)
$$

celle de Juliette. Rappelons que les clés publiques  $(n_R, e_R)$  et  $(n_J, e_J)$  sont connues de tous, elles sont, par exemple, publiées dans un annuaire de clés RSA.

- (1) Roméo transforme son message en un nombre  $m < n<sub>J</sub>$ .
- (2) Roméo calcule avec la clé publique de Juliette

$$
M = m^{e_J} \pmod{n_J}
$$

qu'il envoie, par un canal quelconque, `a Juliette.

 $(3)$  Juliette, en vertu du théorème RSA, calcule avec sa clé privée

$$
M^{d_J} \equiv m^{e_J d_J} \equiv m \pmod{n_J}
$$

et transforme le nombre  $m$  en texte selon l'algorithme inverse à celui utilisé par Roméo pour transformer son texte en nombre.

 $\Box$ 

# 3. Signature électronique

<span id="page-14-0"></span>Le système RSA permet non seulement d'envoyer des messages lisibles uniquement par leurs destinataires, mais aussi d'éviter l'usurpation d'identité grâce au protocole de signature électronique:

(1) Roméo transforme son message en un nombre  $m < \min(n_I, n_R)$  et calcule

$$
S = m^{d_R} \pmod{n_R}
$$

puis

$$
M = S^{e_J} \pmod{n_J}
$$

qu'il envoie, par un canal quelconque, `a Juliette.

 $(2)$  Juliette, en vertu du théorème RSA, calcule avec sa clé privée

$$
M^{d_J} \equiv S^{e_J d_J} \equiv S \pmod{n_J}
$$

puis avec la clé publique de Roméo

$$
S^{e_R} \equiv m^{d_R e_R} \equiv m \pmod{n_R}
$$

et transforme le nombre  $m$  en texte selon l'algorithme inverse à celui utilisé par Roméo pour transformer son texte en nombre.

Si le message est lisible, c'est qu'il a été écrit par Roméo car seul Roméo connaît  $d_R$  (ou la personne qui le menace !). Il est facile d'imaginer des variantes de ce protocole de signature électronique comme par exemple: Roméo et Juliette conviennent par un canal non sécurisé d'une signature s et Roméo ajoute à la fin de son message  $s^{d_R} \pmod{n_R}$  avant d'encrypter le tout avec la clé publique de Juliette. Juliette, après avoir décrypté tout le message avec sa clé privée, décrypte la signature avec la clé publique de Roméo. Si elle retrouve le mot convenu, elle est certaine que le message a été envoyé par Roméo.

# 4. Attaquer RSA

<span id="page-14-1"></span>Dans cette partie, nous considérons la situation suivante: Roméo écrit à Juliette en utilisant le protocole décrit plus haut. Un espion, Pâris, intercepte ce message. Il sait qu'il est destiné à Juliette et aimerait en connaître le contenu. Bien entendu, s'il réussit à factoriser  $n_j$ , il peut décrypter le message.

La sécurité du protocole RSA est basée sur deux postulats:

- (1) Décrypter le message est aussi long que factoriser  $n<sub>J</sub>$ .
- (2) Factoriser  $n<sub>J</sub>$  nécessite un temps rédhibitoire (plusieurs milliers d'années).

Ces postulats ne sont pas toujours vrais. Nous allons voir quelques précautions élémentaires à prendre pour éviter des failles de sécurité dans le protocole RSA. La question est assez complexe et largement ouverte. Avant cela, commençons par quelques remarques reliées au premier postulat.

REMARQUE 4.1. Si la factorisation de n est connue, alors  $\varphi(n)$  se calcule facilement car, comme nous l'avons vu,  $\varphi(n) = (p-1)(q-1)$ . Réciproquement, si n et  $\varphi(n)$  sont connus, la factorisation de n est rapide. En effet,

$$
\varphi(n) = (p-1)(q-1) = pq - (p+q) + 1 \Rightarrow p+q = \varphi(n) - n - 1 \text{ et } pq = n
$$

et trouver  $p$  revient à résoudre une équation du second degré.

# 1. Algorithme Las Vegas pour factoriser  $n$  à partir de d.

Commençons par quelques rappels.

(1) Soit  $n = pq$  avec p et q premiers. Alors

$$
y \equiv 1 \pmod{n} \iff [y \equiv 1 \pmod{p} \text{ et } y \equiv 1 \pmod{q}]
$$

En effet, d'une part

$$
y \equiv 1 \pmod{n} \Rightarrow y = 1 + kn = 1 + kpq \Rightarrow [y = 1 + rp \text{ et } y = 1 + sq]
$$

et d'autre part, en vertu du lemme d'Euclide,

$$
[y \equiv 1 \pmod{p} \text{ et } y \equiv 1 \pmod{q}] \Rightarrow [y = 1 + rp \text{ et } y = 1 + sq] \Rightarrow rp = sq
$$
  

$$
\Rightarrow p \mid s \text{ (et } q \mid r) \Rightarrow y = 1 + sq = 1 + lpq = 1 + ln \Rightarrow y \equiv 1 \pmod{n}
$$

(2) Soit p un nombre premier. Alors

$$
x^2 \equiv 1 \pmod{p} \implies x \equiv \pm 1 \pmod{p}
$$

En effet, comme  $\mathbb{Z}_p^*$  est un corps, le polynôme  $x^2 - 1 \in \mathbb{Z}_p^*[x]$  admet au plus deux racines. De manière générale, si K est un corps et  $p \in K[x]$  est un polynôme de degré m, alors p admet au maximum m racines dans K. Procédons par récurrence sur le degré m de p. Si  $m = 1$ , c'est évident. Supposons l'affirmation démontrée pour tout polynôme de degré  $m-1$  et soit p un polynôme de degré m et  $x_0$  une racine de p. Par l'algorithme de la division euclidienne, on trouve

$$
p(x) = q(x)(x - x_0) + r
$$

où q est de degré m − 1 et r est de degré 0, c'est-à-dire  $r \in \mathbb{K}$ . Comme  $p(x_0) = 0$  il suit que r = 0. Si  $x_1$  est une autre racine de p, alors  $p(x_1) = 0 = q(x_1)(x_1 - x_0)$ . Comme  $(x_1 - x_0) \neq 0$ , il suit que  $x_1$  est une racine de q, qui, par hypothèse de récurrence, admet au plus  $m - 1$  racines. Par conséquent, p admet au plus m racines.

REMARQUE 4.2. Soit  $n = pq$  avec p et q premiers. Alors,

$$
x^2 \equiv 1 \pmod{n} \Leftrightarrow [x^2 \equiv 1 \pmod{p} \text{ et } x^2 \equiv 1 \pmod{q}]
$$
  
 $\Leftrightarrow [x \equiv \pm 1 \pmod{p} \text{ et } x \equiv \pm 1 \pmod{q}]$ 

L'équation de départ  $x^2 \equiv 1 \pmod{n}$  admet donc quatre solutions. Deux d'entre elles sont triviales

$$
[x \equiv 1 \pmod{p} \text{ et } x \equiv 1 \pmod{q}] \text{ ou } [x \equiv -1 \pmod{p} \text{ et } x \equiv -1 \pmod{q}]
$$

$$
\Rightarrow x \equiv \pm 1 \pmod{n}
$$

Soit x une solution non triviale, c'est-à-dire  $x \not\equiv \pm 1 \pmod{n}$ . Alors,

$$
x^{2} \equiv 1 \pmod{n} \implies x^{2} - 1 = kn \implies (x - 1)(x + 1) = kn \implies n \mid (x + 1)(x - 1)
$$

mais n ne divise ni  $(x + 1)$  ni  $(x - 1)$  (car, si, par exemple,  $n \mid (x + 1)$ , alors,  $x + 1 = rn$ , et  $x = -1 + rn$ , ce qui est impossible puisque x est une solution non triviale). Par conséquent, en vertu du lemme d'Euclide,

$$
n | (x+1)(x-1) \Rightarrow pq | (x+1)(x-1)
$$
  
\n
$$
\Rightarrow [(p | (x+1) \text{ et } q | (x-1)) \text{ ou } (p | (x-1) \text{ et } q | (x+1))]
$$

et donc

$$
pgcd(x + 1, n) = p
$$
ou q et 
$$
pgcd(x - 1, n) = p
$$
ou q

car n ne divise ni  $(x + 1)$  ni  $(x - 1)$ .

EXEMPLE 4.3. Soit  $n = 3 \cdot 5 = 15$ . Alors,

$$
x \equiv 1 \pmod{3} \Rightarrow x = \cdots, 1, 4, 7, 10, \cdots
$$
  
\n $x \equiv -1 \pmod{3} \Rightarrow x = \cdots, 2, 5, 8, 11, 14, \cdots$   
\n $x \equiv 1 \pmod{5} \Rightarrow x = \cdots, 1, 6, 11, 16, \cdots$   
\n $x \equiv -1 \pmod{5} \Rightarrow x = \cdots, 4, 9, 14, 19, \cdots$ 

Les quatre solutions de l'équation  $x \equiv 1 \pmod{15}$ , sont 1, -1, 4 et 11. Les deux premières sont triviales. Par ailleurs,

$$
pgcd(4+1, 15) = 5
$$
,  $pgcd(4-1, 15) = 3$ ,  $pgcd(11-1, 15) = 5$ ,  $pgcd(11+1, 15) = 3$ ,

Pour factoriser  $n$  il suffit  $(!)$  donc de trouver une solution non triviale de l'équation

 $x^2 \equiv 1 \pmod{n}$ 

Rappelons que  $ed \equiv 1 \pmod{\varphi(n)}$  et en vertu du théorème RSA

$$
m^{ed} \equiv m \pmod{n} \text{ et } m^{ed-1} \equiv 1 \pmod{n}
$$

pour tout nombre  $m < n$ . De plus, comme  $\varphi(n)$  est pair,  $ed - 1$  est pair et

$$
\left(m^{\frac{ed-1}{2}}\right)^2 \equiv 1 \ (\bmod n)
$$

Par conséquent, si

$$
m^{\frac{ed-1}{2}}\not\equiv \pm 1\ (\mathrm{mod}\ n)
$$

alors on peut factoriser  $n$  en calculant par exemple

$$
\gcd\left(m^{\frac{ed-1}{2}}-1, n\right)
$$

Algorithme type Las Vegas pour trouver une solution non triviale de l'équation  $x^2 \equiv$ 1 (mod *n*) et pour factoriser *n* connaissant  $d$ :

(1) Trouver le nombre entier s tel que

$$
ed - 1 = 2s(2k + 1)
$$

(2) Choisir au hasard un nombre  $0 < m < n$ .

(3) Trouver

$$
t_0 = \min\left\{t \mid m^{2^t(2k+1)} \equiv 1 \pmod{n}\right\}
$$

Si  $t_0 = 0$ , recommencer au point (2). Sinon, définir

$$
v_0 = m^{2^{t_0 - 1}(2k + 1)}
$$

Ainsi

$$
v_0 \not\equiv 1 \pmod{n} \text{ et } v_0^2 \equiv 1 \pmod{n}
$$

(4) Si  $v_0 \equiv -1 \pmod{n}$ , recommencer au point (2). Sinon, calculer

$$
\mathrm{pgcd}(v_0-1,n)
$$

et factoriser n.

Nous allons montrer (Théorème de Miller-Rabin) que le nombre de  $m$  qui pour lesquels il faut recommencer au point (2) est majoré par  $\frac{\varphi(n)}{4}$ . Par conséquent, la probabilité de factoriser n avec un *m* donné est  $\geq \frac{3}{4}$  $\frac{3}{4}$ .

Réalisation concrète La fonction <sub>pgcd2</sub> du code *Python* donné ci-dessous calcule le pgcd selon l'algorithme d'Euclide étendu. La fonction factorisernavec est une retranscription de l'algorithme donné ci-dessus. Les nombres p et q sont trouvés grâce à la fonction sympy.ntheory.generate.nextprime du module sympy qui trouve le premier nombre premier plus grand que le nombre passé en paramètre  $(ici, il est tiré au hasard).$ 

```
1 import random
2 import sympy
3 def pgcd2(a, b):
\begin{array}{cc} 4 & \qquad \text{s} 1=1 \\ 5 & \qquad \text{t} 1=0 \end{array}t1 = 06 s^2=07 t 2=18 a1 = max(a, b)9 b1=min(a, b)
10 r1=a1\%b111 while r1 > 0:
12 q1=a1 // b113 s=s1−q1∗s2
14 t=t1−q1*t2
15 t1=t216 s1=s217 t 2=t18 s2=s19 a1=b1
20 h1=r121 r1=a1\%b122 if a \ge b:
23 return [b1, s2, t2]24 else:
25 return [b1, t2, s2]26 def factorisernavecd(n,d,e):
27 f a c t = 1
28 passage=0
29 while fact = =1:
30 passage=passage+1
31 m=random randint (1, n)32 if passage == 1:
33 print \lim_{n \to \infty} \frac{m(n+1)}{n(n+1)} , passage , " ) m= ", m
34 else:
35 print \sqrt[n]{n}, passage, " ) m=..."
```

```
36 x=dx+e-137 \quad s=038 while x\%2 == 0:
39 x=x/240 \quad s=s+141 t=s
42 while pow(m, 2**t*x, n) == 1 and t > 0:
43 t=t−1
44 if t! = 0:
45 v0=pow(m, 2** (t-1)*x, n)46 \frac{\arct{1}{\arct{1}}}{\arct{1}}47 return fact
48 \#^{\sim} p=sympy.ntheory.generate.nextprime (random.randint (1, 10**300))
49 p=int('2310930244724486606119131458851460178095796969838195418698950978413156159600\
50 655416400071400161710758767777993570717135546577147874194382298543941642624081\
51 231309896549357098326180082420089481490377666997902130097471288902987279249049\
52 1272925340609641842095596285656246392586976922495542596699484376821 ' )
53 \#^{\sim} g=sympy, nthe ory, generate, next prime (random, randint (1,10 * * 300))
54 q=i n t ( ' 3032343891560923421997430888759950274398916708167486046809405295518854835216\
55 506788841775553043346626035349912314768826097973257575608007787178899571178358\
56 688679318111346703527095984450589738452753695034181650081289902446048555143197\
57 31595673051914355687717434175440797359597769059996424700273772954281 ' )
58 n=p∗q
59 \text{phi}=(p-1)*(q-1)60 \#^{\sim} e=random. r and int (1,10**20)
61 \#^{\sim} while pgcd2(e, phin) [0]!=1:
62 \#^{\sim} e = e + 163 e =79501184606768945987
64 d=pgcd2(e, phi)65 d=d[1]\% phin
66 #
67 print "\n p=",p, "\n q=",q, "\n e=",e, "\n d=",d, "\n n=",n
68 for j in x range (0, 10, 1):
69 factor is enaved(n, d, e)70 if fact = p:
71 print \sqrt[n]{n} fact=p'
72 if fact = q:
73 print "\ln fact=q"
```
L'exécution du code donne par exemple, en environ 3 secondes:

p=231093024472448660611913145885146017809579696983819541869895097841315615960065541640007140016171075876777799 357071713554657714787419438229854394164262408123130989654935709832618008242008948149037766699790213009747128890 29872792490491272925340609641842095596285656246392586976922495542596699484376821

q=303234389156092342199743088875995027439891670816748604680940529551885483521650678884177555304334662603534991 231476882609797325757560800778717889957117835868867931811134670352709598445058973845275369503418165008128990244 604855514319731595673051914355687717434175440797359597769059996424700273772954281

e= 79501184606768945987

d=412657773508385667421175177380751973762318542916059392261422484201228698568724159300069385219892140372847076 298936672583781655656594759390280294635609422789366619434611445005821534338803028218706755876362835359807811647 601907772716370317639400794589833528971278046346867970218350436446316894767806219543849227758113328621140565159 350924651462992919089440300503541043976069868001481190417348310301267729634774411395151112001258828055464148828 499742079434641645479727471496670458459148672391776301876307604599726837796708489383383580494154599224599540921 5101180962428989712123311089059783187171435723

n=700753521141368683904489093490495996340688458985861338777427374263795737949328739013583965864482304672332578 698490950892307882332535464560734643592984175121239785058508407575157436862673635020236634512372328246563101527 612083895185890048110164951020866699544812435755886072203223717843370113457152165635707934149837933388634572112 389387820626629811162127562400179092090146929443250165573009210484244121528319190425728697038395580351645445344 882654733875728651103048975738741085732037146164880346889735529804929092314016067138943340799620258419118235293 6180987254791028369555520047836491689409120701

( 1 ) m=35834543382821675755943579645222379578638423522795099996426804601434657337037068692163887028151936720 1989077171544033485120992297297877513771399717489560004929086424645403919258770569036319366028567419855096147 1861814235919145699601073791830714820785451853193760413859202426916372741978946086545912237008126931402628180 8133278675257801085410294780598124084977141216955300058272548636186179283300899245660948737032593476971966111 7898865915933853147608724826577543842168426731212238421310905522236389049654425207058398508272404477088368968 2588358103809175033239033000357734421306625612357320328324509

- $(2)$  m=...
- $(3)$  m=...
- $(4)$  m=...

#### fact=q

( 1 ) m=148647506394707510560743441842557488377002058946582693030316904322242926249829960054229937163616205 17496020556213450468766406503616974146573168531068732801445820104857210524632216958861214594765221687679543 18883698581951974359744071753652902404936131990231958303038785178641707577554453779441802090332052567479522 31941822960346706692426849912945734831909468497031615152186908899629652634561667027215929298989112889773557 40728983470702043570439116019991980628203940238611098414004513240014101210275721128112169812836496657322745 11831959968691708345731738492889761847215408898885723833893644671248314

- $(2)$  m=...
- $(3)$  m=...
- $(4)$  m=...
- $(5)$  m=...
- $(6)$  m=...
- $(7)$   $m = ...$
- $(8)$  m=...
- $(9)$   $m = ...$
- $(10)$  m=...

#### fact=p

( 1 ) m=41660599845433310558677383586702075780501729296201584808634895074979542952001716102434283195141386 5190799918528493634287644128365557948617649302225971861364188769602262066454606545452543301351531020157161 9591021414085076784187766324460693850096593073547034095851224732609770817466022299823015943175222087416924 5542472963460432188005300506488551408294738929786168975031347779472666574398929467011246574591332375707702 0662827053670190404682232714255825854897276732353292255193185469299498550385807125932480870933184006075877 1420945240329934732783347865137931668864080940084000875879192974476508479187

#### fact=p

( 1 ) m=4568972881528621571232349750309927066145938262546356852380048301119901046344423782029608321532760 146438378107307823198666574577190544892002564508480658948583492224183651551683196360163593938235049239493 316908568002807188269647622797857256502766197270479974309171988135207476938572010941412801391574688732131 627561304577572063925546111705007765695787263002780569091271247222406823145565662002758021140012691727273 866108550429094847649719995674000741667220364725022328075071182514520700724336638091273610510166858378231 879190959616135521145964287331334915491280852791579519737276931548519170591990315

### fact=p

( 1 ) m=4598143197143009112238745385837240374045880699816297054840749201468541803054220197107116186028770 078091490209910152313669154570406037133313292356706499363655398207551541456218323797470388602012732651276 855170275924339749134071501640256845298988078644165293132432568887721724907568345108182952723129778767446 211568055597645611638013127767489686751410710894047006170773777272975053586559826063353629159220970108020 204470345039365874704091875838652353691078378045326755153867009934499067056979316028926880439709297857974 394981743568600686833871779927651666574563186119536719428296952374232027864350344

 $(2)$  m=...

fact=q

( 1 ) m=347390796819223579351397108395823643968961052115228743327863402454369909864724990527203268415951612 11205216176805613398245894504371451924709644462535176761611431422242509181095719486958693282589335131833604 88830661991681646812111370311549592500018718388186938301639182685598065411812837112014814754721046276083529 70997514933056350463439452532152508223565655832442959383581584798318068698575257239789447523813231880921089 38197442690203852735155948005712926900063742280677321206312288908659918464351339911647217450986898747308327 9879910627986898113649147474943433878423607787828061973317287025090477

#### fact=p

( 1 ) m=5657940888204343549669163969540991360536333446698987010161904786351639593468932963321495469088616532 100701787073442582538936744760800597654854314337646943821266061921298194599290093649170921017705422993183520 592443740585768731398984575780943206441905183713722265929991221760261360054524543305024875048037764957909439 215232900211034192708597523783985040150365985230845282482444230395129691446296943616901118086027517635564329 484842169096217219242558164489492072968458972562853545393310947303124804773076016914607776472292116737914219 597534426532129649965330490434514905470749868028677860254903606198

#### fact=p

( 1 ) m=2562860479555102140774222188918400140246973854400177804232262163440409788633114906684176968433344370 988406870471424208345697122532762222957511969291561025134364319359151902981274810968370276825932925980194722 497252800357076905680842517336775531214242990156984442852542254230312908262926263025706158792083443610231014 141408706917441443172479030305415180845533558661911142891521881297200648126634950340737669837307630452140555 484885637258533424698947924203443186356757822443410695352496563557420035298822345668090807718040668610297280 360717119852140444400425929549869484833620113610810758393611293423

 $(2)$  m=...

fact=p

( 1 ) m=4235905837659499583888282923136682051978235504957087626455341325820090770347775823763278815520166419 298112284262647308836561785219010114592071652035977084326358436537242254929406563277348814080104878297511045 490834603784972350649094094415324071019749044859562213694914813156847815665699576311778442828573940539440834 900475088694891013256065182670226901465974762767375406024951491680650959198152950010063056838769041447037462 467663159219475931099709155017578145571877812070006729722660852979363619615674507492236664986652790907200195 46555051859754745356003725204625261034388538047914470295489429730

#### fact=q

( 1 ) m=1088944089183937248466907653130492747371764359825195728243582979773461417380933220205480186112497322 295903364570886060063608452134732604387303236871501583129126314050426759573679171298691451601784292975038958 431824082956796822104824243568306349899890016290462421336539431788108804771550462298723897194819118780949110 480481392436143099387118402892665776412400620143735316655178447958075421650351128018624174967942371740442323 451420147340739399270662620866949692591101767996100197342428547223876879085091564197115228594540259931210334 748925809281561243324696395898395608712855935468031294829525483916

 $(2)$  m=...

fact=p

# 2. Précautions à prendre dans le choix de la clé privée.

Pour éviter que  $n$  soit facilement factorisable, quelques précautions sont de rigueur au moment du choix de la clé privée.

• Il faut que  $|p-q|$  soit grand. En effet, écrivons  $q = p+\delta$  et supposons que  $\frac{\delta}{p} \ll 1$ . Alors,

$$
\sqrt{N} = \sqrt{pq} = \sqrt{p(p+\delta)} = p\sqrt{1+\frac{\delta}{p}} \approx p\left(1+\frac{\delta}{2p}\right) = p+\frac{\delta}{2}
$$

Par conséquent, si  $|p-q|$  est petit, on peut trouver  $p$  en partant de  $\sqrt{N}$  par un algorithme naïf en  $\delta$  étapes. Bien entendu,  $p$  et  $q$  doivent également être suffisamment grands.

- Les nombres  $p$  et  $q$  ne doivent pas être des nombres premiers "spéciaux" comme par exemple, des nombres premiers de Mersenne de la forme  $M_r = 2^r - 1$  avec r premier, ou des nombres premiers de Fermat de la forme  $F_n = 2^{2n} + 1$ . Pour éviter ces nombres, il suffit de choisir un grand nombre  $p_0$  au hasard et de chercher le premier nombre premier  $p \geq p_0$ . La probabilité de tomber alors sur des nombres premiers "spéciaux" est négligeable.
- Attaque de Wiener L'exposant privé  $d$  ne doit pas être trop petit. En effet, rappelons que

$$
ed \equiv 1 \pmod{\varphi(n)} \Rightarrow ed = 1 + k'\varphi(n)
$$
  
= 1 + k'(p - 1)(q - 1) = 1 + k'(n - (p + q) + 1) \stackrel{(k=2k')}{=} 1 + k\left(\frac{n+1}{2} - \frac{p+q}{2}\right)  

$$
\Rightarrow \frac{2e}{n} = \frac{2}{dn} + \frac{k}{dn}(n + 1 - p - q) \Rightarrow \left|\frac{2e}{n} - \frac{k}{d}\right| = \frac{|2 + k(1 - p - q)|}{dn}
$$

Par conséquent,

si 
$$
\frac{|k(p+q-1)-2|}{n}
$$
  $\lt \frac{1}{2d}$  alors  $\left|\frac{2e}{n} - \frac{k}{d}\right|$   $\lt \frac{1}{2d^2}$ 

Cette dernière inégalité montre que  $\frac{k}{d}$  est une réduite du développement en fraction continue de  $\frac{2e}{n}$ . Il suffit alors d'effectuer le développement en fraction continue de  $\alpha = \frac{2e}{n}$  $\frac{2e}{n}$ :

$$
\alpha_0 = \frac{2e}{n}, \ a_0 = \lfloor \alpha \rfloor \qquad \Rightarrow \ \frac{p_0}{q_0} = a_0
$$
  
\n
$$
\alpha_1 = \frac{1}{\alpha_0 - a_0}, \ a_1 = \lfloor \alpha_1 \rfloor \qquad \Rightarrow \ \frac{p_1}{q_1} = a_0 + \frac{1}{a_1}
$$
  
\n
$$
\alpha_2 = \frac{1}{\alpha_1 - a_1}, \ a_2 = \lfloor \alpha_2 \rfloor \qquad \Rightarrow \ \frac{p_2}{q_2} = a_0 + \frac{1}{a_1 + \frac{1}{a_2}}
$$
  
\n:  
\n:  
\n:  
\n:  
\n:  
\n
$$
\alpha_{k+1} = \frac{1}{\alpha_k - a_k}, \ a_{k+1} = \lfloor \alpha_{k+1} \rfloor \Rightarrow \frac{p_{k+1}}{q_{k+1}} = a_0 + \frac{1}{a_1 + \frac{1}{a_2 + \frac{1}{a_2 +
$$

et, pour chaque réduite  $\frac{p_k}{q_k}$ , de tester si le dénominateur  $q_k$  est le  $d$  cherché en essayant de factoriser n avec  $q_k$  selon la méthode développée plus haut (l'algorithme Las Vegas).

Voyons maintenant dans quels cas l'inégalité donnée ci-dessus est satisfaite. Pour commencer, remarquons que si  $e < \phi(n)$ , alors

$$
1 = de - k'\varphi(n) < d\varphi(n) - k'\varphi(n) = (d - k')\varphi(n) \implies d - k' > \frac{1}{\varphi(n)} \approx 0
$$
\n
$$
\implies 0 < k' < d \implies 0 < k = 2k' < 2d
$$

De plus, si p et q ont la même taille, soit de l'ordre de  $\sqrt{n}$  (*i.e.*  $p, q < \gamma \sqrt{n}$  avec  $\gamma$ "petit"), alors √

$$
\frac{|k(p+q-1)-2|}{n} < \frac{2d2\gamma\sqrt{n}}{n} = \frac{4d\gamma}{\sqrt{n}}
$$

et

$$
\frac{4d\gamma}{\sqrt{n}} < \frac{1}{2d} \Rightarrow d < \frac{\sqrt[4]{n}}{\sqrt{8\gamma}}
$$

Par conséquent,

si 
$$
d < \frac{\sqrt[4]{n}}{\sqrt{8\gamma}}
$$
 alors  $\frac{|k(p+q-1)-2|}{n} < \frac{1}{2d}$ 

Il existe des améliorations de l'attaque de Wiener, notamment celle de Boneh-Durfee qui nécessite seulement  $d < Cn^{0.292}$  où C est une constante indépendante de n.

### 3. Précautions à prendre dans le choix de la clé publique.

• Attaque contre modules communs Supposons que deux utilisateurs aient le même module, donc des clés publiques de la forme  $(n, e_A)$  et  $(n, e_B)$ . Premièrement, l'utilisateur A peut déchiffrer les messages destinés à B et réciproquement. De plus, si  $e_A$  et  $e_B$  sont relativement premiers, alors par l'algorithme d'Euclide étendu, il est facile de trouver deux nombres s et t tels que

$$
te_A + se_B = 1
$$

Si un utilisateur envoie le même message  $m \land A$  et B, il calcule

$$
M_A = m^{e_A} \pmod{n} \text{ et } M_B = m^{e_B} \pmod{n}
$$

Alors, il est facile de retrouver m:

$$
M_A^t M_B^s \equiv m^{te_A} m^{se_B} \equiv m^{te_A + se_B} \equiv m \pmod{n}
$$

• Attaque par "broadcast" Considérons e utilisateurs qui ont le même exposant public e et dont les clés publiques sont respectivement:  $(n_1, e), (n_2, e), \cdots, (n_e, e)$ . Supposons que  $n_1, \dots, n_e$  soient premiers deux-à-deux (sinon, on peut facilement factoriser  $n_i$  en cherchant le pgcd avec l'algorithme d'Euclide étendu). Supposons maintenant qu'un expéditeur envoie un message commun  $m < \min\{n_i; 1 \le i \le e\}$  à ces e utilisateurs et que Pâris intercepte ces  $e$  messages. Il connaît alors

$$
c_1 \equiv m^e \pmod{n_1}, \ c_2 \equiv m^e \pmod{n_2}, \ \cdots, \ c_e \equiv m^e \pmod{n_e}
$$

et, avec l'algorithme des restes chinois, également

$$
c \equiv m^e \pmod{n_1 \cdots n_e}
$$

Mais comme  $m^e < n_1 \cdots n_e$ , on a l'égalité  $c = m^e$ . Il suffit donc à Pâris de calculer la where  $\log \epsilon$  pour trouver m.

Pour éviter des attaques en "broadcast", il suffit de prendre e suffisamment grand.

## 4. Précautions à prendre pour l'encryptage du texte.

• Si chaque lettre d'un message est transformée en nombre (par exemple avec le code ASCII) puis encryptée avec le protocole RSA, alors il est possible de décrypter un message sans connaître la clé privée du destinataire. En effet, il suffit alors à Pâris d'encrypter, avec la clé publique de Juliette, successivement les lettres de l'alphabet pour obtenir un dictionnaire qui pour chaque lettre donne le nombre crypté correspondant. Il est donc indispensable de diviser le texte en blocs de lettres. La taille des blocs est fixée par la grandeur de n, soit, en utilisant le code ASCII (un octet=8 bits par lettre),  $\log_{256}(n)$ . Donc si  $n$  est un nombre décimal de 300 chiffres, on peut diviser le texte en blocs de

$$
\log_{256}(10^{300}) = 300 \log_{256}(10) = \frac{300}{\log_{10}(256)} \approx 124
$$
 letters.

On utilise généralement un nombre *n* de 1024 bits en base 2 ce qui donne  $\log_{10}(2^{1024})$  =  $1024 \log_{10}(2) \approx 308$  chiffres en base 10.

Si, par exemple, on peut diviser le texte en blocs de 40 lettres, il est judicieux de couper le texte en blocs de 30 lettres et d'ajouter au début ou à la fin de chaque bloc dix lettres choisies aléatoirement. Ainsi, un message ne sera pas encrypté deux fois de suite de la même manière, ce qui protège le protocole contre une attaque du type décrit ci-dessus.

• Le message m doit être relativement premier à  $n = pq$ , sinon il suffit de calculer pgcd $(m, n)$ pour trouver p ou q. Remarquons que si le message m n'est pas premier à  $n$ , il peut toujours être décodé. Remarquons également que la proportion de messages  $m$  premiers  $\alpha$  n est donnée par

$$
\frac{\varphi(n)}{n} = \frac{(p-1)(q-1)}{pq} = \left(1 - \frac{1}{q}\right)\left(1 - \frac{1}{q}\right)
$$

Par conséquent, si, par exemple, p et q sont  $\geq 10^{100}$ , la proportion de messages (d'entiers  $\langle n \rangle$  non premiers à  $n$  est  $\leq 2 \cdot 10^{-100}$ !

# 5. Attaques par analyse de paramètres physiques.

Une attaque due à Kocher, consiste à mesurer le courant consommé lors du décryptage (par exemple dans le cas de cartes à puces). Notons  $d = d_0 + d_1 2 + d_2 2^2 + \cdots$ . Pour calculer  $m^d \pmod{n}$ par l'algorithme donné plus loin, lors du  $k^{\text{ème}}$  passage dans la boucle, on effectue une multiplication si  $d_k = 0$  et 2 multiplications si  $d_k = 1$ , ce qui se traduit par une consommation de courant plus grande si  $d_k = 1$  et plus petite si  $d_k = 0$ . Ces variations peuvent être mesurées et peuvent servir  $\alpha$  reconstituer d.

 $Réalisation concrète$  (page  $25/61$ )

## 6. Attaque par factorisation du module  $n$ .

Pour terminer, nous considérons brièvement le problème de la factorisation du module  $n$ . Nous avons déjà vu que la méthode naïve consistant à tester tous les nombres entre 2 et la partie entière avons de a vu que la methode harve consistant a tester tous les nombres entre 2 et la partie entière<br>de  $\sqrt{n}$  est en pratique inapplicable. Notons L le nombre de chiffres en base 2 (typiquement  $L = 1024$  bits). Alors, le temps d'exécution de cet algorithme est proportionnel à

$$
T = C_0 2^{L/2}
$$

où  $C_0$  est une constante.

Il existe des algorithmes plus performants. Un des meilleurs donne

$$
T = C_0 2^{C_1 \sqrt{\ln(p) \ln(\ln(p))}}
$$

où p est le plus petit facteur premier de n et  $C_0$  et  $C_1$  sont des constantes. Dans le cas  $p \sim q \sim$ √  $\overline{n},$ il vient

$$
T=C_0 2^{C_1 L^{\kappa}}, \ \kappa<1
$$

Ces algorithmes sont dits sous-exponentiels. En pratique, en 2006 il était possible de factoriser en quelques heures un nombres entier de 150 chiffres (soit environ 330 bits) avec plusieurs ordinateurs. De nos jours, il semblerait que la NSA soit capable de factoriser des modules de 1024 bits (environ 300 chiffres en base 10) et il est recommandé de passer à des modules de 2048 bits (environ 600 chiffres en base 10).

Mentionnons qu'avec l'algorithme de Shor, il est possible de factoriser un nombre en un temps polynomial en L. Cet algorithme doit fonctionner sur un ordinateur quantique. Malgré les annonces de la société  $D-Wave$ , un tel ordinateur n'existe pas encore.

Finalement, on ne sait toujours pas s'il existe un algorithme classique qui permette de factoriser un nombre en un temps polynomial en L.

# 5. Réalisation concrète

<span id="page-24-0"></span>Dans cette partie, nous voulons écrire un code *Python* permettant de crypter et décrypter des messages selon le protocole RSA. Nous allons tenir compte explicitement seulement de certaines des précautions préconisées dans la section qui précède.

La confection des clefs RSA sera traitée plus loin. Elle nécessite la construction aléatoire de très grands nombres premiers (environ 150 chiffres) et donc des tests de primalité efficaces.

# 1. Comment calculer  $m^e \pmod{n}$  ?

L'approche naïve consiste à calculer  $m^e = e \cdot e \cdots e$  (mod n) de manière récursive comme dans le script  $Python$  donné ci-dessous:

```
1 def puissance (m, e, n):
2 m0=m\%n<br>3 r=1
       r=14 k=15 while k \leq e:
6 r=r*m07 r=r\%n
8 k=k+1
9 return r
10 m=in put ("m="")11 e=input ("e=")
12 n=input ("n="")13 print "m^e mod n=", puissance (m, e, n)
```
Le langage Python possède une commande qui effectue ce calcul:  $_{\text{pow}(m,e,n)}$ . L'exécution sur un ordinateur familial du script donné ci-dessous est "instantanée":

```
1 import random
```

```
2 m=random.randint(1, 10**300)3 e=random.randint(1,10**100)4 n=random.randint(1,10**300)5 print \text{"m="" ,m
6 print "e="e7 print "n="n",n
8 print "m^e mod n=", pow(m, e, n)
```
On trouve, par exemple:

python comp.py

m= 308489503258407332617737066722422604683853149003297648332568346838152016886248162168473733 794206721391552179236879881664303408541062815116434264433665322804521403093600083819335471150 386633253748174930676633290024075331018918499792039853664551605427114727318375919465536004435 568887334100525224583673 e= 591669389367557160624182203458313572204662453839829857223716341691504683070654605280780517 7713936976 n= 498863120827187581423038137504447251078367733709620146540575038919376162489147584399024092 161282944839132325288829539916205008765998813494019604455692656679705717828558974841445347308 795023507311707149630173563577255407956884333467978713101874452590300991413156725965640205518 843084682558907468643649 m^e mod n= 3514972985453238683242490204053523767211018044149735180266376657304298522672043289 933470561527137504731365548232273371804350053175734509901640307720868444431544369052379701563 640059722712055858945740932666281360901308762873846127462246474550567406239125716779226880613

70737592745680974763749042652245

En revanche, le calcul de  $m^e \pmod{n}$  par la fonction puissance avec des nombres de cette taille ne se termine jamais ! En effet, la fonction puissance effectue e − 1 passages dans la boucle, donc e − 1 multiplications. Comme e a 100 chiffres, même à raison de 10<sup>9</sup> multiplications par secondes, il faut environ  $3 \cdot 10^{83}$  années pour effectuer ce calcul !

Voici un algorithme plus efficace (c'est un euphémisme !) pour calculer  $m^e \pmod{n}$ : on commence par écrire  $e$  en base  $2$ 

$$
e = e_0 2^0 + e_1 2^1 + e_2 2^2 + e_3 2^3 + \cdots + e_l 2^l
$$

avec l la partie entière du logarithme en base 2 de e et, pour tout i entre 0 et l,  $e_i = 0$  ou  $e_i = 1$ . Ainsi,

$$
m^{e} = m^{e_0 + e_1 2 + e_2 2^{2} + e_3 2^{3} + \cdots + e_l 2^{l}} = m^{e_0 2^{0}} m^{e_1 2^{1}} m^{e_2 2^{2}} m^{e_3 2^{3}} \cdots m^{e_l 2^{l}} = \prod_{i \in \omega} m^{2^{i}}
$$

où  $\omega = \{0 \leq i \leq l \mid$  $e_i = 1$ . Il suffit donc de commencer par calculer

$$
m^2
$$
,  $(m^2)^2$ ,  $((m^2)^2)^2$ ,  $\cdots$ ,  $m^{2^l}$  (mod *n*)

ce qui nécessite  $l - 1$  mises au carré, et ensuite d'effectuer le produit ci-dessus modulo n, qui nécessite au pire l multiplications. Remarquons que si e est, en base 10, un nombre de 100 chiffres,

$$
l \approx \log_2(10^{100}) = 100 \log_2(10) = 100 \frac{1}{\log_{10}(2)} \approx 332
$$

Par conséquent, avec cet algorithme, le calcul de  $m^e \pmod{n}$  s'effectue, sur un ordinateur familial, "instantanément".

Voici un script *Python* qui implémente cet algorithme. La fonction est appelée  $_{\text{powmission}}$ . Elle fait appel à la fonction tobin qui transforme  $e$  en base 2.

```
1 def tobin(e):
 2 r = []3 while e > 0:
 4 r . append (e\%)25 e=e/26 return r
 7 def powmaison (m, e, n):
 8 e^{\frac{b}{c} \cdot \cosh(n(e))}9 r=1
10 \qquad m mp=m\%n
11 for e in eb.
12 if e == 1:
13 r=r*mn\%n14 mp=mp∗∗2%n
15 return r
16 import random
17 m = random . r andint (1,10 * * 300)
18 e=random.randint(1.10**100)19 n=random . r andint (1,10**300)
20 print \text{"m="}, \text{"m"}{\bf 21} \quad {\bf print} \ \ ^{\rm o}{\rm e}{\rm =^{\rm o}}, {\rm e}22 print "n="n", n
23 powmen=pow(m, e, n)24 print "pow(m, e, n)=", powmen
25 powmaison=powmaison (m, e , n)
26 print "powmaison (m, e, n) =", powmaison
27 print "diff =", (powmen–powmaison)
```
L'exécution est "instantanée" et donne

python powmaison.py

m= 29883981129719440692697109961273846952244480996172808673766872848039723747653143673056297613797905812173206 31827538330023158611750354813125301219386043639853122417578165434267825872471270058862421244569509552578359124 97794042271699063314327565795397850712742819715400884943482920971652250939658062583

```
e= 2791304020102062406128031973242981372013386027652250962066349242264454501175549815801986831357529777
```
n= 302879598333520701515537424328803441883679888027703003872490959759013839341858983158540193860426583028847216 272517998454704732566902933990125461302729465178651568354641821058909510824952254932545011235017649970625873078 104720385012840033136145352953261469981500989506468310571685842430561442995417830

pow(m,e,n)= 228622170380332676718651762727149058045880813467297796235412416755561661616181658409566595272856297 625608404715571154867047622032497693666048493061906394906800460653267323770532969235171251136306981046327309725 798208271367657859851963066002243241628361287926462559503255338075445774267660713043010023

powmaison(m,e,n)= 228622170380332676718651762727149058045880813467297796235412416755561661616181658409566595272 856297625608404715571154867047622032497693666048493061906394906800460653267323770532969235171251136306981046327 309725798208271367657859851963066002243241628361287926462559503255338075445774267660713043010023 diff= 0

# 2. Programme d'encryptage et de décryptage.

Le programme Python donné ci-dessous permet de crypter et décrypter un message avec le protocole RSA et d'y insérer une signature électronique. La fonction nombresin vérifie que les nombres donnés par l'utilisateur  $(n_j, e_j, n_r, \cdots)$  sont bien des nombres entiers. Chaque lettre du message est transformée en un nombre compris entre 0 et 255 (8 bits, soit un octet) conformément au code ASCII. Par conséquent, les lettres accentuées sont remplacées par des lettres sans accents (fonction  $\alpha$ cents). Le texte est décomposé en blocs de k lettres selon le procédé:

exemple  $\rightarrow$  ord('e')256<sup>0</sup> + ord('x')256<sup>1</sup> + ord('e')256<sup>2</sup> +  $\cdots$ 

où ord est la fonction qui à chaque lettre attribue son code ASCII. Sur les k lettres, b sont extraites du texte et r (fonction tailleblocs) sont tirées au hasard afin qu'un même texte ne soit pas encodé deux fois de suite de la même manière (fonction strtobigint dont la réciproque est la fonction biginttostr). Les

fonctions tobin et powmaison ont déjà été commentées plus haut. Chaque bloc de lettres, après avoir  $\acute{e}t\acute{e}$  transformé en un nombre, est ensuite encrypté selon le protocole RSA. Le message est constitué de la concaténation de ces nombres dont la taille est "calibrée" (fonctions concatenationblocsdenombres et sa réciproque coupurenombres)

```
1 import unicodedata
2 import random
3 import sys
4 from math import *5 def nombresin (texte):<br>6 m=,
      m='
7 \t n=raw\ln put(texte)8 while m = ' ':
9 \text{try}10 m=int(n)11 except:
12 print "\nVous devez entrer un nombre entier !\n"
13 n=raw_input (texte)
14 return m
15 def accents (texte):
16 if is instance (texte, str):
17 texte=unicode (texte,"utf8","replace")
18 texte=unicoded at a . normalize ('NFD', texte)
19 texte=texte.encode('ascii','ignore')
20 return texte
21 def tailleblocs(n):
22 k=int (log (n)/log (256))23 r=\min (10, k//2)24 b=k−r
25 print "\n T aille des blocs: "+str(k)+" caracteres"
26 print "Nombre de caracteres aleatoires ajoutes en debut de chaque bloc: "+str(r)
27 print "Nombre de caracteres du texte par bloc: "+str(b)
28 return k, r, b
29 def strtobigint (texte, n):
30 if n \le 256:
31 print "n doit etre >256 (et en fait beaucoup plus grand !)"
32 else:
33 k, r, b=t a illeblocs (n)
34 l=len(texte)35 print \sqrt[n]{n} n Taille du texte: \sqrt[n]{\sqrt[3]{n}}36 espaces=k−l%b
37 print "Nombres d'espaces ajoutes a la fin du texte: "+str(espaces)
38 texte=texte+espaces*" "
39 l=len ( texte)
40 \text{ m} =41 for j in x range (0, 1 // b, 1):
42 mb=0
43 for i in \text{range}(0, r, 1):
44 mb=mb+random . r andint (0,255) *256**i
45 for i in \text{range}(r, k, 1):
46 mb=mb+ord ( t e x t e [ j ∗b+i−r ] ) ∗256∗∗ i
47 m. append (mb)
48 return m
49 def biginttostr(m, n):
50 if n \le 256:
51 print "\n n doit etre >256 (et en fait beaucoup plus grand !) \n "
52 sys. exit ()
53 else:
54 k, r, b=t a illeblocs (n)
55 texte='
56 for mb in m:
57 textebloc=''
58 for i in \text{range}(0, k, 1):
59 \textrm{textebloc}=\textrm{textebloc}+\textrm{chr}(\textrm{mb}\%256)
```

```
60 mb=mb//256
 61 \text{text} = \text{text} + \text{text} + \62 return texte
 63 def tobin(e):
 64 r = [65 while e > 0:
 66 r \cdot \text{append}(\, e\,\%2)67 e=e/268 return r
 69 def powmaison (m, e , n) :
 70 eb=tobin(e)
 \mathbf{71} \qquad \qquad \mathbf{r=}172 \text{ mm}m\approx m73 for e in eb:
 74 if e==1:
 75 r=r *mp\%n76 mp=mp*2\%n<br>77 return r
          return r
 78 def coupurenombres (m, n):<br>79 l=int (\log(n)/\log(10))l=int (log (n)/log (10)) +180 lm=len(m)81 mb=[]
 82 for i in x range (0, \text{lm}/1, 1):
 83 mb. append (int (m[i * l : (i + 1) * l]))84 return mb
 85 def concatenation blocs denombres (m, n, e):
 86 mf='
 87 for mb in m:
 88 mbf=str (powmaison (mb, e, n))
 89 mbf=(int (log (n)/log (10))+1-len (mbf))*'0'+mbf<br>90 mf=mf+mbf
               mf=mf+mbf91 return mf
 92 choix=raw_input ("\nPour encoder un texte, appuyez sur la touche c et pour decoder sur une autre
          touche: ")
 93 if choix="c.
 94 n j=095 nj=nombresin ("\nCle publique du destinataire: n=")
 96 e j=nombresin ("Cle publique du destinataire: e =")
 97 texte=raw_input ("\n\times\text{se} (Attention: les accents seront supprimes !):\langle n \rangle98 signature=raw_input ("\nSignature (sans accents, appuyez seulement sur la touche enter pour un
                message sans signature): ")
 99 if signature !=":
100 nr=nombresin("nVotre cle public rule: n="))101 dr = nombresin ("Votre cle) private : d =")102 ms=strtobigint (signature, nr)
103 texte=texte+'\n\n'+'***'+concatenationblocsdenombres (ms, nr, dr)
104 texte=accents (texte)
105 m=strtobigint (texte, nj)
106 mf=concatenationblocsdenombres (m, nj, ej)107 print "\nMessage encrypte:\n\n"+mf
108 else:
109 \text{nj=nombresin}(")\nNotre cle publicive : n=")110 dj=nombresin ( "Votre cle) private : d=")111 M=raw_input ("\nMessage recu:\n^n)112 MB=coupurenombres (M, nj)
113 m=[]
114 for b in MB:
115 m. append (powmaison (b, dj, nj))
116 text{text} (m, n j)117 print "Texte decode:\langle n \rangle"
118 print texte
119 if texte . find (***") :
120 t_{p=text} t_{r*} t_{r*} t_{r*}121 try:122 \text{ntp}=i \text{nt (tp [1] )}
```

```
123 except :
124 ntp=''
125 if \text{ntp}!='':
126 print "\nIl semblerait que le texte contienne une signature electronique."
127 nr=nombresin ("\nCle publique de l'expediteur : n=")
128 er = n \text{ombresin}("Cle public rule" \text{d}e 1' \text{expediteur}: e =")129 SB=coupurenombres (tp [1], nr)
130 s = []131 for b in SB:
132 s. append ( powmaison ( b, er, nr ) )
133 print \sqrt{n} has signature est: "+biginttostr(s,nr)
```
Pour tester ce programme, nous devons disposer de clés RSA. Le programme Python donné cidessous, crée des clés RSA. On commence par tirer  $p$  au hasard, et on trouve le premier nombre premier plus grand que p grâce à la méthode ntheory.generate.nextprime du module sympy ( $apt-get$  install python-sym La construction d'une telle fonction nécessite l'étude des tests de primalité. Le nombre d'est trouvé grâce à la fonction  $_{\text{pgcd2}}$  qui utilise l'algorithme d'Euclide étendu.

```
1 import random
2 import sympy
3 def pgcd2(a, b):
4 s1=15 t1=06 s^2=07 t 2=18 a1 = max(a, b)9 b1=min(a, b)<br>10 r1=a1%b1r1 = a1\%b111 while r1 > 0:
12 q1=a1 // b113 s=s1−q1 |s=114 t=t1-q1*t2
15 t^1 = t^216 \quad s1 = s217 t 2=t18 s^2=s19 a1=b1
20 h1=r121 r1=a1%b122 if a>=b:
23 return [b1, s2, t2]24 else:
25 return [b1, t2, s2]26 p=sympy . n theory . generate . next prime (random . r and int (1, 10**300))
27 q=sympy . n theory . generate . next prime (random . r and int (1, 10**300))
28 n=p∗q
29 phin=(p-1)*(q-1)30 e=random.randint(1, 10**20)31 while pgcd2(e, phi1) [0] !=1:
32 e=e+133 d=pgcd2(e, phi)34 d=d[1]\% phin
35 print "Cle RSA privee: \n\neq \n\neq \n\neq \n\neq \n\neq \n\neq \n\neq \n\neq \n\neq \n\neq \n\neq \n\neq \n\neq \n\neq \n\neq \n\neq \n\neq \n\neq \n\neq \n\neq \n\neq \n\neq \n\neq \n\neq \n\neq \n\neq"+str(n)+"\n\neq"+str(e)
```
On trouve, par exemple (fichier cle.txt)

Romeo

Cle RSA privee:

p=89715365097953137822461114547458366881025001302435123241412892762050117578324425226093409883512966990 8222599917534915288338408750727775272006178012780810816889936168703056207550250528352427695526999048717 097204693285349951403865814213885460583987005455859942244195203273382083221224845549058023450129

q=948416782129933377722371651615302728181042158451716714032112676469410341879317903623578847487257528296 

d=4959334010063073252177926026911374343267683361894639090178773804806099500056028525672867408874313117236 

#### Cle RSA publique

n=85087557873812850181153881025330943454582797433443033156118849229933276470133933744923278891899575928456 

e=97233094499729231815

#### Juliette

#### Cle RSA privee:

p=11421123929195942323400930675077568121618363326185577831547048909741097517366193123319785086982822607691 

q=42025701163082325387871043341859794517603516232245815530486018322358004332995858033569429190094014968312 

d=83952000162211416358245351043141408360918723885129862722022797305236716567640193618924967775121125727569 

#### Cle RSA publique

n=479980741194917291412825724892575091282105959377863052352257135157282003977882528868951259007122681329429 

#### e=64546481480700602045

### L'encryptage donne (fichier texte.txt )

Pour encoder un texte, appuyez sur la touche c et pour décoder sur une autre touche: c

Cle publique du destinataire: n=47998074119491729141282572489257509128210595937786305235225713515728200397788252 Cle publique du destinataire: e=64546481480700602045

Message (Attention: les accents seront supprimes !):

Elle parle ! Oh ! parle encore, ange resplendissant ! Car tu rayonnes dans cette nuit, au-dessus de ma tete, comme le messager aile du ciel, quand, aux yeux bouleverses des mortels qui se rejettent en amere pour le contempler, il devance les nuees paresseuses et vogue sur le sein des airs !

Signature (sans accents, appuyez seulement sur la touche enter pour un message sans signature): Ton Romeo

Votre cle publique: n=8508755787381285018115388102533094345458279743344303315611884922993327647013393374492327889 

Votre cle privee: d=495933401006307325217792602691137434326768336189463909017877380480609950005602852567286740887 

Taille des blocs: 249 caracteres Nombre de caracteres aleatoires ajoutes en début de chaque bloc: 10 Nombre de caracteres du texte par bloc: 239

Taille du texte: 9 Nombres d'espaces ajoutes a la fin du texte: 240

Taille des blocs: 248 caracteres Nombre de caracteres aleatoires ajoutes en debut de chaque bloc: 10 Nombre de caracteres du texte par bloc: 238

Taille du texte: 896 Nombres d'espaces ajoutes a la fin du texte: 66

Message encrypte:

 

### Le décryptage donne:

Pour encoder un texte, appuyez sur la touche c et pour decoder sur une autre touche:

Votre cle publique: n=479980741194917291412825724892575091282105959377863052352257135157282003977882528868 

 Votre cle privee: d=839520001622114163582453510431414083609187238851298627220227973052367165676401936189249 

Message recu:

 

Taille des blocs: 248 caracteres Nombre de caracteres aleatoires ajoutes en debut de chaque bloc: 10 Nombre de caracteres du texte par bloc: 238 Texte decode:

Elle parle ! Oh ! parle encore, ange resplendissant ! Car tu rayonnes dans cette nuit, au-dessus de ma tete, comme le messager aile du ciel, quand, aux yeux bouleverses des mortels qui se rejettent en amere pour le contempler, il devance les nuees paresseuses et vogue sur le sein des airs !

\*\*\*2661220972416253805070188170695835942013927243524928890480490631308030700902295254793727455467099963392183726091 

Il semblerait que le texte contienne une signature electronique.

Cle publique de l'expediteur: n=850875578738128501811538810253309434545827974334430331561188492299332764701339337449 Cle publique de l'expediteur: e=97233094499729231815

Taille des blocs: 249 caracteres Nombre de caracteres aleatoires ajoutes en debut de chaque bloc: 10 Nombre de caracteres du texte par bloc: 239

La signature est: Ton Romeo

# CHAPITRE 3

# Tests de primalité

<span id="page-34-0"></span>Dans ce chapitre, nous allons étudier quelques tests de primalité. Le problème est simple: étant donné un nombre  $p \in \mathbb{N}$ , trouver un algorithme qui détermine si p est premier. Bien entendu, il est souhaitable que cet algorithme nécessite un temps de calcul "raisonnable".

L'histoire des tests de primalité s'étend sur plus de  $2000$  ans. Nous verrons que certains résultats fondamentaux sont très récents. Au lieu de procéder à une étude chronologique, nous séparons les tests de primalité en deux grandes catégories: les tests déterministes et les tests probabilistes. Nous aborderons seulement brièvement les tests déterministes et nous concentrerons notre attention sur les tests probabilistes. A la fin du chapitre, nous aborderons une application concrète: la production de grands nombres premiers et de clefs RSA. Nous commençons par quelques rappels (sans démonstrations) concernant la répartition des nombres premiers.

### 1. Répartition des nombres premiers

# <span id="page-34-1"></span>1. Le crible d'Ératosthène.

Le crible d'Erathosthène (276-194 av. J.-C.) est une méthode simple pour établir la liste des nombres premiers inférieurs à un nombre entier donné  $n \geq 2$ . On commence par écrire la liste des nombres

$$
1, 2, 3, \cdots, n-1, n
$$

et on biffe le 1. Le premier nombre non biffé, 2, est un nombre premier

$$
\cancel{1}, \cancel{2}, 3, \cdots, n-1, n
$$

Ensuite, on biffe tous les multiples de 2 et le premier nombre non biffé, 3, est un nombre premier:

$$
\lambda
$$
, 2, 3,  $\lambda$ , 4, 5  $\beta$ , 7,  $\cdots$ ,  $n-1$ ,  $n$ 

et on recommence le procédé en biffant tous les multiples de 3.

Par exemple, pour  $n = 10$ , on trouve

$$
\lambda
$$
, 2, 3,  $\lambda$ , 5  $\beta$ , 7,  $\beta$ ,  $\beta$ ,  $\lambda$ 0

Nous verrons plus bas que cet algorithme est totalement inefficace pour trouver des grands nombres premiers (i.e. 300 chiffres en base 10).

### 2. Le théorème des nombres premiers.

DÉFINITION 1.1. Soit  $x \in \mathbb{R}_+$ . On définit

$$
\pi(x) = \#\left\{p \text{ premier } \middle| \ p \le x\right\}
$$

le nombre de nombres premiers  $\leq \hat{a} x$ .

En 1896, Hadamard et La Vallée Poussin démontrent indépendamment le théorème suivant, appelé le théorème des nombres premiers.

THÉORÈME  $1.2$  (des nombres premiers).

$$
\lim_{x \to +\infty} \pi(x) \frac{\ln(x)}{x} = 1
$$

Pour information, quelques valeurs numériques calculées avec Mathematica :

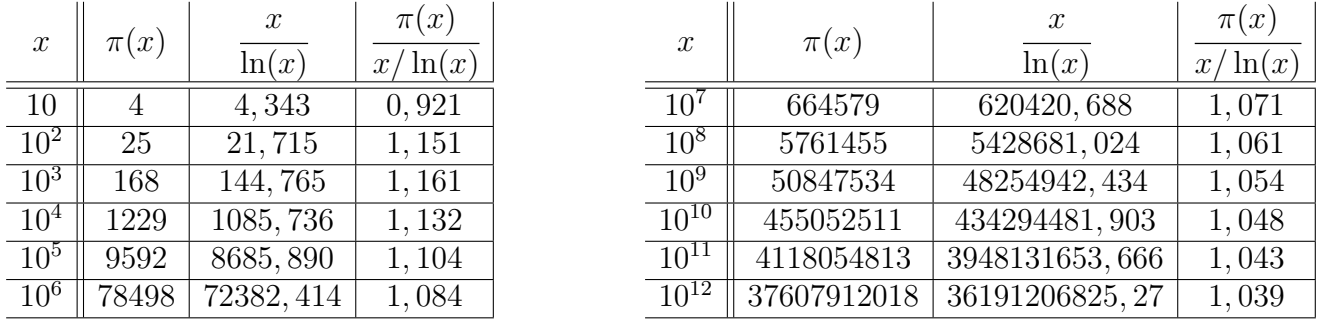

La démonstration originale du théorème des nombres premiers repose sur des méthodes d'analyse complexe que nous n'aborderons pas ici. Des preuves dites 'élémentaires'', c'est-à-dire ne faisant pas appel à l'analyse complexe, existent. La première date de 1949 et est due à Erdös et Selberg. Notons que le théorème des nombres premiers a été conjecturé par Gauss en 1792 et par Legendre en 1797.

Il suit du théorème des nombres premiers que si n est un nombre de 150 chiffres en base 10, il existe environ

$$
\frac{10^{150}}{\ln(10^{150})} = \frac{10^{150}}{150 \ln(10)} \approx \frac{10^{150}}{345} \approx 3 \cdot 10^{147}
$$

nombres premiers inférieurs à n. Il est donc exclu d'utiliser le crible d'Ératosthène pour trouver des "grands" nombres premiers.

### 2. Les tests de primalité déterministes

<span id="page-35-0"></span>Le test de primalité le plus naïf consiste à tester tous les nombres entre 2 et  $n - 1$ . En fait, Le test de primaine le plus nan consiste a tester tous les nombres entre 2 et  $n-1$ . En lait,<br>il suffit de tester tous les nombres en 2 et la partie entière de  $\sqrt{n}$ , car si n est composé, disons if sum the tester tous les nombres en 2 et la partie entiere de  $\sqrt{n}$ , car si *n* est compose, disons  $n = a \cdot b$ , alors  $a$  ou  $b \le \sqrt{n}$  (car si  $a, b > \sqrt{n}$ , alors  $n = a \cdot b > \sqrt{n}\sqrt{n} = n$ , ce qui est impossible). Ce test est inutilisable pour des "grands" nombres premiers (disons 150 chiffres en base 10) car il  $\epsilon$  de test est muthisable pour des grands nombres premiers (disons 150 chilifes en base 10) car not<br>faut effectuer environ  $\sqrt{10^{150}} = 10^{75}$  tests ! Et même en testant uniquement les nombres premiers inférieurs à  $\sqrt{n}$ , à supposer qu'on les connaisse tous, l'algorithme est inapplicable, car en vertu du théorème des nombres premiers, il y a environ

$$
\frac{\sqrt{10^{150}}}{\ln(\sqrt{10^{150}})} = \frac{10^{75}}{75 \ln(10)} \approx 6 \cdot 10^{72}
$$

nombres premiers inférieurs à  $\sqrt{n}$  à tester, soit, à raison de  $10^{12}$  test à la seconde,  $6\cdot 10^{60}$  secondes, soit environ  $2 \cdot 10^{54}$  années, beaucoup plus que l'âge estimé de l'univers !

Notons  $L$  le nombres de chiffres en base deux d'un nombre  $n$ . En 2002, M. Agrawal, N. Kayal et N. Saxena ont publié un algorithme déterministe dont le temps d'exécution est polynomial en L.

Nous verrons que certains algorithmes probabilistes sont en fait déterministes si la conjecture de Riemann est vraie.

# 3. Tests de primalité probabilistes

# <span id="page-36-0"></span>1. Le test de Fermat.

En vertu du petit théorème de Fermat, nous savons que si p est premier et si  $p \nmid a$ , alors  $a^{p-1} \equiv 1 \pmod{p}$ . Réciproquement, si n n'est pas premier, alors il existe un diviseur a de n avec  $2 \le a < n$ . Dans ce cas,  $a^{n-1}$  n'est pas congru à 1 modulo n. En effet, si  $a^{n-1} \equiv 1 \pmod{n}$ , alors n divise  $a^{n-1} - 1$  et, comme a divise n, a divise également  $a^{n-1} - 1$ , ce qui signifie qu'il existe un nombre k tel

 $ak = a^{n-1} - 1 \Rightarrow a^{n-1} - ak = 1 \Rightarrow a(a^{n-2} - k) = 1$ 

et il suit que *a* divise 1, ce qui est impossible car par hypothèse,  $a \geq 2$ .

DÉFINITION 3.1. Soit  $n \text{ et } a$  des nombres entiers.

- (1) n est un **pseudopremier de Fermat en base** a si a est relativement premier à n et  $a^{n-1} \equiv 1 \pmod{n}$ .
- (2) *n* est un **nombre de Carmichael** si  $a^{n-1} \equiv 1 \pmod{n}$  pour tout *a* relativement premier  $\lambda$  n.

EXEMPLE 3.2. Le nombre  $341 = 11 \cdot 31$  est un nombre pseudopremier de Fermat en base 2 (qui sont appelés des nombres de Poulet) comme on peut facilement le vérifier avec Python: >>> pow(2,340,341)

1

Par ailleurs, le nombre  $561 = 3 \cdot 11 \cdot 17$  est un nombre de Carmichael. Remarquons que s'il existe a tel que  $a^{n-1} \equiv 1 \pmod{n}$ , alors  $a = a_0 + kn$  avec  $a_0 < n$  et  $a_0^{n-1} \equiv 1 \pmod{n}$ . Pour vérifier que 561 est un nombre de Caramichael, il suffit donc de tester tous les a premiers à 561 et plus petits que 561. Le programme suivant teste si 561 est un nombre de Caramichael:

1 def  $pgcd2(a, b)$ :  $\overline{\textbf{a}}$   $\overline{\textbf{s}}$  1=1

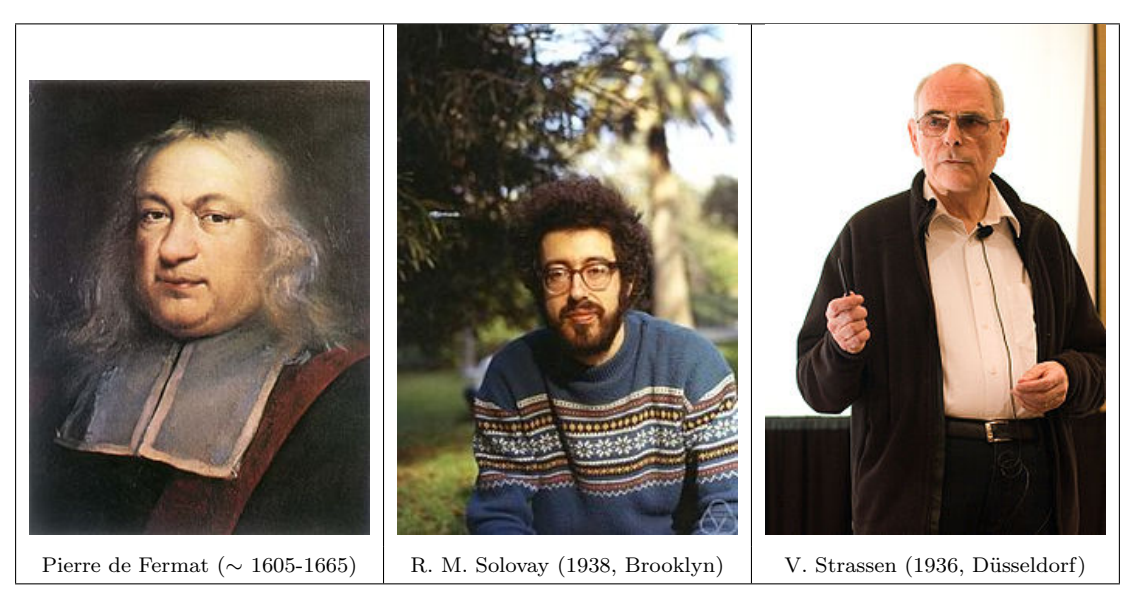

TABLEAU 1. Les tests de primalité probabilistes.

```
3 t 1=04 s2=05 t^2=1<br>6 a^1=ra1=max(a, b)7 b1=min(a, b)8 r1 = a1\%b19 while r1 > 0:
10 q1=a1 // b111 s=s1−q1∗s2
12 t=t1−q1*t2
13 t1=t214 s1=s215 t^2=t16 \quad s2=s17 a 1-h118 b1=r1
19 r 1=a1%b1
20 if a \ge b:
21 return [b1, s2, t2]22 else:
23 return [b1, t2, s2]
24 n=425 for a in x range (3, 561, 1):
26 if pgcd2(a, 561) [0] == 1 and pow(a, 560, 561) != 1:
27 print a = 'a, a \cdot 560 \mod 561 = ', pow(a, 560, 561)
```
Test de Fermat Il existe une infinité de nombres pseudopremiers et de nombres de Carmichael mais ils sont rares. C'est cette rareté qui permet de tester si un nombre  $n$  est premier en calculant  $a^{n-1}$  (mod n) pour quelques valeurs de nombres a. En pratique, on peut prendre les nombres 2, 3, 5 et 7. Si  $a^{n-1} \equiv 1 \pmod{n}$  pour toutes ces valeurs de a, alors n est "probablement premier", sinon il est certainement composé. En utilisant des nombres supplémentaires, on diminue le risque que le test se fasse duper par des "faux premiers".

Le programme  $Python$ qui suit, fabrique au hasard  $1000$  grands nombres composés. Il compte et affiche le nombre d'erreurs du test de Fermat.

```
1 import random
2 def testfermat(n):
3 r=True
4 \text{temoins} = [2, 3, 5, 7]5 j=06 while r = True and i \le 3:
7 a=temoins [j]
8 if pow(a, n-1, n) != 1:
\mathbf{9} r=False
10 j=j+111 return r
12 erreurs=0
13 for j in x range (1, 1001, 1):
14 n1=random randint (1,10**150)
15 n2=random . r andint (1,10**150)16 if testfermat (n1*n2):
17 erreurs=erreurs+1
18 print "Nombre d'erreurs:", erreurs
```
On note

$$
G_0 := \mathbb{Z}_n^* \text{ et } G_1 := \left\{ a \in G_0 \mid a^{n-1} \equiv 1 \pmod{n} \right\} \subseteq G_0
$$

Remarquons que  $G_1$  est un sous-groupe de  $G_0$  et

 $n \text{ est premier } \Rightarrow G_1 = G_0$ 

$$
(page\;39/61
$$

Ces définitions seront utilisées pour comparer les différents tests de primalité probabilistes.

REMARQUE 3.3. Commençons par rappeler que si  $n = p$  est premier,  $\mathbb{Z}_p^* = \{1, 2, \cdots, p-1\}$ alors que si n est composé,  $a \in \mathbb{Z}_n^*$  si et seulement si a est relativement premier à n (car il existe  $b \in \mathbb{Z}_n^*$  tel que  $ab \equiv 1 \pmod{n}$  et  $ab \equiv 1 \pmod{n}$  si et seulement si il existe k tel que  $ab - kn = 1$ , c'est-à-dire si et seulement si  $pbcd(a, n)$  divise 1, en vertu du théorème de Bézout).

Par conséquent, si n est composé, l'ensemble des nombres  $a \in [2, n-1]$  qui ne passent pas le test de Fermat, mis à part les diviseurs de n, est donné par  $G_0 - G_1$ . Ces nombres sont appelés des témoins (témoins que n est composé). Par ailleurs, les nombres dans  $G_1$  passent le test. Ils sont appelés des menteurs. Le défaut du test de Fermat est qu'il existe des nombres composés, les nombres de Carmichael, pour lesquels  $G_0 = G_1$ , ce qui veut dire que tous les nombres dans  $G_0$ sont des menteurs et qu'il n'y pas de témoins.

Nous allons maintenant présenter des autres tests probabilistes de primalité pour lesquels l'ensemble  $G \subseteq G_0$  des nombres a qui passent le test (les menteurs) est toujours strictement inclus dans  $G_0$  si n est composé.

### 2. Le test de Solovay-Strassen.

Nous commençons par voir (ou revoir) quelques notions concernant le symbole de Legendre, nécessaires à la compréhension du test de Solovay-Strassen.

DÉFINITION 3.4. On définit le symbole de Legendre pour  $a \in \mathbb{Z}$  et p premier  $\neq 2$  par:

$$
\begin{pmatrix} a \\ p \end{pmatrix} := \begin{cases} 0 & \text{si } a \equiv 0 \pmod{p} \\ +1 & \text{si } a \text{ est un carré non nul modulo } p \\ -1 & \text{si } a \text{ n'est pas un carré modulo } p \end{cases}
$$

Si  $n = p_1^{n_1} \cdots p_k^{n_k}$  avec  $p_1, \cdots, p_k$  premiers, et n est impair, on définit (Jacobi):

$$
\left(\frac{a}{n}\right) := \left(\frac{a}{p_1}\right)^{n_1} \cdots \left(\frac{a}{p_k}\right)^{n_k}
$$

LEMME 3.5. Soit G un groupe cyclique d'ordre r et d'élément neutre e. Soit m un entier et  $z \in G$ . Soit  $k = \text{pgcd}(m, r)$  Notons

$$
S = \left\{ x \in G \mid x^m = z \right\}
$$

Alors,

$$
\left[S \neq \emptyset \Rightarrow z^{\frac{r}{k}} = e\right] \text{ et } \left[z^{\frac{r}{k}} = e \Rightarrow \#S = \text{pgcd}(m, r)\right]
$$

 $o\dot{u}$  #S désigne le nombre d'éléments de S.

DÉMONSTRATION. Soit g un générateur de G. Alors, il existe un nombre i tel que  $z = g^i$ . Soit  $x = g^j \in G$ . Alors,  $x^m = z$  si et seulement si  $g^{mj} = g^i$ , c'est-à-dire, si et seulement si

$$
mj = i \pmod{r} \implies mj = i + lr
$$

Soit 
$$
k = \text{pgcd}(m, r)
$$
. Notons  $m = m'k$  et  $r = r'k$ . Alors,  $x^m = z$  si et seulement si  $m'kj = i + lr'k$ 

Remarquons que

$$
m'kj = i + lr'k \Rightarrow k | i \Rightarrow z^{\frac{r}{k}} = g^{i\frac{r}{k}} = (g^r)^{\frac{i}{k}} = e
$$

Supposons donc que  $k \mid i$  et notons  $i = ki'$ . Alors,  $x^m = z$  si et seulement si

 $m'j = i' + lr'$ 

Comme  $m'$  et  $r'$  sont relativement premiers, en vertu du théorème de Bézout, il existe des entiers  $u$  et  $v$  tels que

$$
um' + vr' = 1
$$

Par conséquent,

$$
m'j = i' + lr' \Leftrightarrow um'j = ui' + ulr' \Leftrightarrow (1 - vr')j = ui' + ulr' \Leftrightarrow j = ui' + r'(ul + vj)
$$

Or,

$$
\exists l \mid j = ui' + r'(ul + vj) \Leftrightarrow j \equiv ui' \pmod{r'}
$$

d'où il suit que *j* est déterminé modulo *r'*. Il y a donc  $\frac{r}{r'} = k$  solutions:

 $j \equiv ui' \pmod{r}$ ,  $j \equiv ui' + r' \pmod{r}$ ,  $j \equiv ui' + 2r' \pmod{r}$ ,  $\cdots$ ,  $j \equiv ui' + (k-1)r' \pmod{r}$ ,

COROLLAIRE 3.6. Soit p premier. Alors,

$$
\#\left\{x \in \mathbb{Z}_p^* \middle| x^m = 1\right\} = \text{pgcd}(m, p - 1)
$$

LEMME 3.7. Soit p premier. L'ensemble des carré  $(\mathbb{Z}_p^*)^2$  est un sous-groupe de  $\mathbb{Z}_p^*$  et  $[\mathbb{Z}_p^*$ :  $(\mathbb{Z}_p^*)^2] = 2.$ 

DÉMONSTRATION. L'application  $f : \mathbb{Z}_p^* \to \mathbb{Z}_p^*$  définie par  $f(x) = x^2$  est un morphisme de groupes. Son image est un sous-groupe que nous notons  $(\mathbb{Z}_p^*)^2$ . Remarquons que si  $x^2 = a \pmod{p}$ , alors  $(p-x)^2 \equiv a \pmod{p}$  (NB:  $p-x \equiv -x \pmod{p}$ ). Par ailleurs, comme  $\mathbb{Z}_p$  est un corps, l'équation  $x^2 = a$  admet au plus deux solutions dans  $\mathbb{Z}_p$ . Par conséquent, l'ensemble des carrés contient  $\frac{p-1}{2}$  éléments. En vertu du théorème de Lagrange, l'ordre de  $(\mathbb{Z}_p^*)^2$  divise celui de  $\mathbb{Z}_p$ , par conséquent l'ordre de $\mathbb{Z}_p/(\mathbb{Z}_p^*)^2$ vaut $\frac{p-1}{\frac{p-1}{2}}$  $= 2.$ 

LEMME 3.8. Soit p premier. L'ensemble  $H = \left\{a \in \mathbb{Z}_p^* \mid a \in \mathbb{Z}_p^*\right\}$  $a^{\frac{p-1}{2}} \equiv 1 \pmod{p}$  est un sousgroupe de  $\mathbb{Z}_p^*$  d'ordre  $\frac{p-1}{2}$ .

DÉMONSTRATION. De toute évidence, H est un sous-groupe de  $\mathbb{Z}_p^*$ . Comme p est premier, nous savons que  $\overline{a}$ 

$$
\#\left\{x \in \mathbb{Z}_p^* \middle| x^m = 1\right\} = \text{pgcd}(m, p - 1)
$$

Par conséquent, *H* contient pgcd( $\frac{p-1}{2}$ , *p* − 1) =  $\frac{p-1}{2}$  éléments.  $\Box$ 

LEMME 3.9. Pour n impair, on a

$$
(1) \ \left(\frac{ab}{n}\right) = \left(\frac{a}{n}\right) \left(\frac{b}{n}\right)
$$

 $(2)$   $\left(\frac{a}{n}\right)$  $\frac{a}{n}$ ) = 0  $\Leftrightarrow$  pgcd $(a, n) > 1$ .

DÉMONSTRATION.

 $\Box$ 

(1) Commençons par supposer que  $n = p$  est premier. Rappelons que  $\mathbb{Z}_p - \{0\}$  est un groupe. Si p divise a ou b, alors, d'une part,  $\left(\frac{a}{n}\right)$  $\left(\frac{a}{p}\right) = 0$  ou  $\left(\frac{b}{p}\right)$  $\left(\frac{b}{p}\right) = 0$  et, d'autre part, p divise ab de sorte que

$$
\left(\frac{ab}{p}\right) = 0 = \left(\frac{a}{p}\right)\left(\frac{b}{p}\right)
$$

Si a et b sont des carrés non nuls mod p (i.e.  $a \equiv x^2 \pmod{p}$  et  $b \equiv y^2 \pmod{p}$ ), alors, d'une part,  $\left(\frac{a}{n}\right)$  $\left(\frac{a}{p}\right) = 1 = \left(\frac{b}{p}\right)$  $\left(\frac{b}{p}\right)$  et, d'autre part,  $ab \equiv x^2y^2 \equiv (xy)^2 \pmod{p}$  de sorte que

$$
\left(\frac{ab}{p}\right) = 1 = \left(\frac{a}{p}\right)\left(\frac{b}{p}\right)
$$

Si a et ab sont des carrés non nuls mod p (i.e.  $a \equiv x^2 \pmod{p}$  et  $ab \equiv z^2 \pmod{p}$ ), alors, d'une part,  $\left(\frac{a}{n}\right)$  $\left(\frac{a}{p}\right) = 1 = \left(\frac{ab}{p}\right)$  $\left(\frac{ab}{p}\right)$  et, d'autre part,  $b \equiv a^{-1}ab \equiv (x^{-1})^2z^2 \equiv (x^{-1}z)^2 \pmod{p}$ de sorte que

$$
\left(\frac{ab}{p}\right) = 1 = \left(\frac{a}{p}\right)\left(\frac{b}{p}\right)
$$

Finalement, si a et b ne sont pas des carrés mod p, alors, d'une part,  $\left(\frac{a}{n}\right)$  $\left(\frac{a}{p}\right) = -1 = \left(\frac{b}{p}\right)$  $\frac{b}{p}$ . D'autre part, comme nous l'avons vu,  $\mathbb{Z}_p^*/(\mathbb{Z}_p^*)^2$  est de cardinal 2. Soit  $x = c^2$  un carré non nul mod p et [x] la classe de x. Alors  $a \notin [x]$  et  $b \notin [x]$ . En effet, si par exemple  $a \in [x]$ , alors

$$
ax^{-1} = d^2 \implies a = d^2x = d^2c^2 = (dc)^2
$$

une contradiction. Il suit que  $a$  et  $b$  sont dans la même classe, en d'autres termes

$$
ab^{-1} = f^2 \implies ab^{-1}b^2 = f^2b^2 \implies ab = f^2b^2 = (fb)^2.
$$

Par conséquent, ab est un carré non nul mod  $p$ , de sorte que

$$
\left(\frac{ab}{p}\right) = 1 = \left(\frac{a}{p}\right)\left(\frac{b}{p}\right)
$$

La formule pour  $n$  composé découle immédiatement de la formule pour  $n$  premier. (2) On note  $n = p_1^{n_1} \cdots p_k^{n_k}$ . On a

$$
\left(\frac{a}{n}\right) = 0 \iff \exists \ 1 \le i \le k \mid \left(\frac{a}{p_i}\right) = 0 \iff \text{pgcd}(a, n) > 1
$$

 $\Box$ 

LEMME 3.10 (Euler). Si p est premier  $\neq 2$ , alors, pour tout  $a \in \mathbb{Z}$ ,

$$
a^{\frac{p-1}{2}} \equiv \left(\frac{a}{p}\right) \pmod{p}
$$

DÉMONSTRATION. Supposons que  $a \not\equiv 0 \pmod{p}$ . Remarquons qu'en vertu du petit théorème de Fermat, on a

$$
\left(a^{\frac{p-1}{2}}\right)^2 \equiv a^{p-1} \equiv 1 \pmod{p}
$$

Comme p est premier,  $\mathbb{Z}_p$  est un corps et l'équation  $x^2 = 1$  admet au plus deux solutions: 1 et  $-1 \equiv p - 1 \pmod{p} ((p - 1)^2 = p^2 - 2p + 1 \equiv 1 \pmod{p})$ . Par conséquent,

$$
a^{\frac{p-1}{2}} \equiv \pm 1 \pmod{p}
$$

Or, comme p est premier, nous savons que le sous-groupe  $H$  de  $\mathbb{Z}_p^*$  des éléments a tels que  $a^{\frac{p-1}{2}}=1$ contient  $\frac{p-1}{2}$  éléments.

Par ailleurs, l'ensemble  $(\mathbb{Z}_p^*)^2$  des carrés est un sous-groupe de  $\mathbb{Z}_p^*$  d'ordre  $\frac{p-1}{2}$ . De plus, si  $a = b^2$ , alors  $a^{\frac{p-1}{2}} = b^{p-1} = 1$ . Par conséquent,  $(\mathbb{Z}_p^*)^2 \subseteq H$  et comme ces deux ensembles ont le même nombre d'éléments, on a  $(\mathbb{Z}_p^*)^2 = H$ .

En résumé, si  $a \equiv 0 \pmod{p}$ , alors  $a^{\frac{p-1}{2}} \equiv (l \cdot p)^{\frac{p-1}{2}} \equiv 0 \pmod{p}$ . Si  $a \equiv b^2 \not\equiv 0 \pmod{p}$ , alors  $a^{\frac{p-1}{2}} \equiv 1 \pmod{p}$  car  $(\mathbb{Z}_p^*)^2 \subseteq H$ . Finalement, si a n'est pas un carré modulo p, alors  $a^{\frac{p-1}{2}} \not\equiv 1 \pmod{p}$  car  $H = (\mathbb{Z}_p^*)^2$ . Mais comme

$$
\left(a^{\frac{p-1}{2}}\right)^2 \equiv a^{p-1} \equiv 1 \pmod{p},
$$

il suit que  $a^{\frac{p-1}{2}} \equiv -1 \pmod{p}$ .

LEMME 3.11. Pour n impair, on a

$$
\left(\frac{-1}{n}\right) = (-1)^{\frac{n-1}{2}}
$$

DÉMONSTRATION. Si n est premier, c'est une conséquence du lemme d'Euler. Supposons maintenant que  $n = p_1 \cdots p_r$  avec  $p_1, \cdots, p_r$  premiers (non tous nécessairement distincts). Alors

$$
\left(\frac{-1}{n}\right) = \prod_{i=1}^{r} \left(\frac{-1}{p_i}\right) = (-1)^{\sum_{i=1}^{r} \frac{p_i - 1}{2}} = (-1)^h
$$

avec h le nombre d'indices i pour lesquels  $\frac{p_i-1}{2}$  est impair, c'est-à-dire le nombres d'indices pour lesquels  $\frac{p_i-1}{2} = 2k + 1 \Rightarrow p_i = 4k + 3 \Rightarrow p_i \equiv 3 \pmod{4}$ . Par ailleurs, comme *n* est impair,  $n \equiv 1 \pmod{4}$  ou  $n \equiv 3 \pmod{4}$ . Il suit que pour tout indice  $1 \leq i \leq r$ ,  $p_i \equiv 1 \pmod{4}$  ou  $p_i \equiv 3 \pmod{4}$ . Par conséquent,  $n \equiv 3^h \pmod{4}$ . Conclusion:  $n \equiv 1 \pmod{4}$  si h est pair et  $n \equiv 3 \pmod{4}$  si h est impair et on a bien

$$
\frac{n-1}{2} \equiv h \pmod{2}
$$

DÉFINITION  $3.12$ . On définit

$$
G_2 := \left\{ a \in \mathbb{Z}_n^* \; \middle| \; a^{\frac{n-1}{2}} \equiv \pm 1 \pmod{n} \right\} \; \text{et} \; G_3 := \left\{ a \in \mathbb{Z}_n^* \; \middle| \; a^{\frac{n-1}{2}} \equiv \left( \frac{a}{n} \right) \pmod{n} \right\}
$$

Remarque 3.13.

- (1)  $G_2$  et  $G_3$  sont des sous-groupes de  $G_0$ .
- (2) On a

$$
G_3 \subseteq G_2 \subseteq G_1 \subseteq G_0
$$

 $\Box$ 

En effet, si  $a \in \mathbb{Z}_n^*$  et  $a^{\frac{n-1}{2}} \equiv \pm 1 \pmod{n}$ , alors  $a^{n-1} \equiv \left(a^{\frac{n-1}{2}}\right)^2 \equiv 1 \pmod{n}$ 

$$
\begin{pmatrix} 1 & 0 & 0 \end{pmatrix} \quad \text{and} \quad \begin{pmatrix} 0 & 0 \end{pmatrix},
$$
  
where  $G_2 \subset G_1$ . Par ailleurs, si  $a \in \mathbb{Z}^*$  alors  $a \neq 0 \pmod{n}$  d

ce qui montre que  $G_2 \subseteq G_1$ . Par ailleurs, si  $a \in \mathbb{Z}_n^*$ , alors  $a \not\equiv 0 \pmod{n}$ , donc  $\left(\frac{a}{n}\right)$  $\frac{a}{n}$ ) =  $\pm 1$ , ce qui montre que  $G_3 \subseteq G_2$ .

Lemme 3.14. On a

$$
G_3 = G_0 \Leftrightarrow n \text{ est premier}
$$

DÉMONSTRATION.  $\leq$ : C'est le lemme d'Euler démontré plus haut.

 $\Rightarrow$ : Supposons que *n* ne soit pas premier. Nous devons montrer qu'il existe  $a \in \mathbb{Z}_n^*$  tel que  $a^{\frac{n-1}{2}} \not\equiv \left(\frac{a}{n}\right)$  $\frac{a}{n}$  (mod *n*). Notons

$$
n=p_1^{n_1}\cdots p_r^{n_r}
$$

où  $p_i$  sont des premiers distincts.

Supposons que  $n_1 = 1 = \cdots = n_r$ . Soit  $z \in \mathbb{Z}_n^*$  qui n'est pas un carré. Par l'algorithme chinois, choisissons (nb  $p_1$  et  $p_2 \cdots p_r$  sont relativement premiers)

$$
a \equiv 1 \pmod{p_2 \cdots p_r}
$$
 et  $a \equiv z \pmod{p_1}$ 

Alors, a n'est pas un carré mod n (car si  $a \equiv u^2 \pmod{n}$ , alors  $a \equiv u^2 \pmod{p_1p_2\cdots p_r}$ , donc a est un carré modulo  $p_1$ ). Par conséquent,

$$
\left( \frac{a}{n} \right) = -1
$$

Par ailleurs,

si 
$$
a^{\frac{n-1}{2}} \equiv -1 \pmod{n}
$$
, alors  $a^{\frac{n-1}{2}} \equiv -1 \pmod{p_2 \cdots p_r}$ .

Comme  $a \equiv 1 \pmod{p_2 \cdots p_r}$ , il suit que

$$
a^{\frac{n-1}{2}} \not\equiv -1 \ (\mathrm{mod}\ n)
$$

ce qui montre que  $a \in G_0$  mais  $a \notin G_3$ .

Supposons maintenant que  $n_1 \geq 2$ . Alors, il existe  $a \in \mathbb{Z}_n^*$  d'ordre  $p_1(p_1 - 1)$ . En effet, rappelons que

$$
\mathbb{Z}_n^* \simeq \mathbb{Z}_{p_1^{n_1}} \times \cdots \times \mathbb{Z}_{p_r^{n_r}}
$$

De plus,  $\mathbb{Z}_{p_1^{n_1}}$  est cyclique d'ordre  $\varphi(p_1^{n_1}) = p_1^{n_1}(p_1 - 1)$ . Soit g un générateur. Alors,

$$
a=g^{\left(p_1^{n_1-2}\right)}
$$

est d'ordre  $p_1(p_1-1)$  car

$$
a^{p_1(p_1-1)} = \left(g^{(p_1^{n_1-2})}\right)^{p_1(p_1-1)} = g^{p_1^{n_1-1}(p_1-1)} = 1
$$

et pour tout  $1 \leq s < p_1(p_1-1)$ ,

$$
a^s=\left(g^{\left(p_1^{n_1-2}\right)}\right)^s\neq 1
$$

Alors,

$$
a^{n-1} \neq 1 \text{ car } p_1 \nmid n-1
$$

ce qui montre que  $a \in G_0$  mais  $a \notin G_3$ .

Remarque 3.15.

(1) En vertu du lemme qui précède, nous savons que si  $n$  est composé,  $G_3$  est un sous-groupe différent de  $G_0$ . En vertu du théorème de Lagrange, l'ordre de  $G_3$  divise l'ordre de  $G_0$  et  $[G_0: G_3] \geq 2$ , ce qui signifie qu'en prenant aléatoirement un *a* dans  $G_0$ , il y a au moins une chance sur deux d'avoir  $a \notin G_3$  (c'est-à-dire que a soit un témoin), donc qu'il ne passe pas le test de Solovay-Strassen. Par conséquent, si  $n$  passe successivement  $k$  fois le test de Solovay-Strassen, on peut affirmer qu'il est premier, avec une probabilité supérieure à

$$
1-\frac{1}{2^k}
$$

(2) En th´eorie analytique des nombres, on peut montrer, sous l'hypoth`ese de Riemann généralisée, que si tous les  $a \in [2, \lfloor 2\log(n)^2 \rfloor]$  passent le test de Solovay-Strassen, alors  $n$  est premier. En résumé, si l'hypothèse de Riemann est vraie, on peut transformer le test probabiliste de Solovay-Strassen en un test déterministe dont le temps d'exécution est "raisonnable" (*i.e.* il dépend de manière polynomiale du nombre de digits de *n*).

# 3. Le test de Rabin-Miller.

Le test de Rabin-Miller est meilleur que le test de Solovay-Strassen car on peut montrer que la proportion de menteurs est toujours  $\leq \frac{1}{4}$  $\frac{1}{4}$  (sauf pour  $n = 9$ ).

LEMME 3.16 (Rabin-Miller). Soit n impair. On pose  $n - 1 = 2<sup>s</sup>M$  avec M impair. Si n est premier et a est relativement premier à  $n$ , alors soit

$$
a^M \equiv 1 \pmod{n}
$$

soit il existe un nombre  $0 \leq r \leq s-1$  tel que

$$
a^{2^rM} \equiv -1 \pmod{n} .
$$

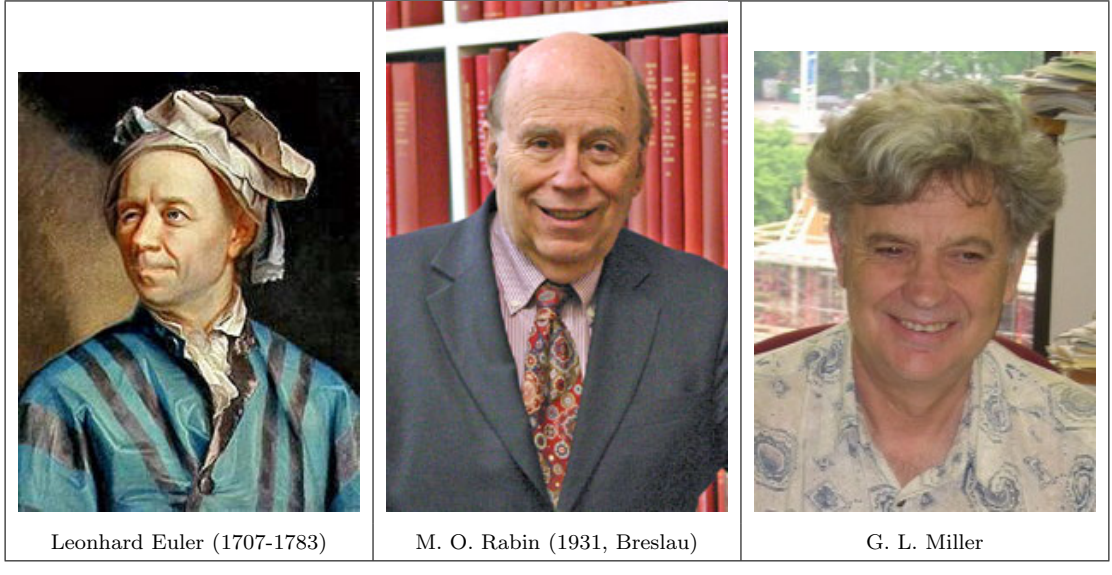

TABLEAU 2. Les tests de primalité probabilistes.

DÉMONSTRATION. Si n est premier, alors  $\mathbb{Z}_n^*$  contient  $n-1$  éléments. Soit  $a \in \mathbb{Z}_n^*$ . En vertu du théorème de Lagrange, l'ordre de a, que nous notons  $\alpha$ , divise  $n - 1 = 2<sup>s</sup>M$ . Par conséquent,  $\alpha = 2^t M'$  avec  $0 \le t \le s$ , M' impair et M' | M.

Si  $t = 0$ , alors  $a^{M'} \equiv 1 \pmod{n}$ , donc

$$
a^M \equiv 1 \pmod{n} \ .
$$

Si  $t \geq 1$ , alors  $\alpha$  est pair. Posons  $x = a^{\frac{\alpha}{2}}$ . Alors,

$$
x^2 \equiv \left(a^{\frac{\alpha}{2}}\right)^2 \equiv a^{\alpha} \equiv 1 \pmod{n}
$$

Comme  $\alpha$  est l'ordre de  $a, x = a^{\frac{\alpha}{2}} \neq 1 \pmod{n}$ . De plus, comme n est premier,  $\mathbb{Z}_n$  est un corps et l'équation  $x^2 = 1$  admet au plus deux solutions  $(x = 1$  et  $x = -1 \equiv n - 1 \pmod{n}$ . Par conséquent,

$$
x = a^{2^{t-1}M'} \equiv -1 \pmod{n}
$$

Finalement, comme M et M' sont impairs,  $M = kM'$  avec k impair. Il suit que

$$
a^{2^{t-1}M} \equiv a^{2^{t-1}M'k} \equiv \left(a^{2^{t-1}M'}\right)^k \equiv (-1)^k \equiv -1 \pmod{n}
$$

 $\Box$ 

Algorithme de Rabin-Miller Soit  $n$  un impair.

 $(1)$  Ecrire *n* sous la forme

$$
n - 1 = 2sM \qquad \text{avec } M \text{ impair}
$$

- (2) Choisir au hasard un entier  $a \in [2, n-1]$ .
- (3) Calculer les éléments de  $S$ :

 $a^M \pmod{n}$ ,  $a^{2M} \pmod{n}$ ,  $a^{2^2M} \pmod{n}$ ,  $\cdots$ ,  $a^{2^{s-1}M} \pmod{n}$ ,  $a^{n-1} \pmod{n}$ 

(4) Si n passe le test de Rabin-Miller (voir ci-dessous), répondre: "n est probablement premier"; sinon, répondre: " $n$  est composé".

DÉFINITION 3.17. On dit que n passe le test de primalité de Rabin-Miller en base  $a$ si les deux conditions suivantes sont vérifiées:

(1)  $a^{n-1}$  ≡ 1 (mod *n*), (2) Si  $a^M \not\equiv 1 \pmod{n}$ , alors il existe  $0 \leq r < s - 1$  tel que  $a^{2^rM} \equiv -1 \pmod{n}$ 

REMARQUE 3.18. Concrètement, pour vérifier le point (2), on peut chercher le premier élément  $a^{2^r t}$  de  $S$  qui est congru à 1 modulo  $\overline{n}$  et vérifier si

$$
a^{2^{r-1}t} \pmod{n} = -1
$$

DÉFINITION 3.19. Un entier n est un pseudopremier fort en base  $a$  si n est composé impair et s'il passe le test de primalité de Rabin-Miller.

DÉFINITION 3.20. Soit n un entier composé impair et un entier  $a \in [2, n-1]$ . Si n ne passe pas le test de primalité de Rabin-Miller en base  $a$ , alors on dit que a est un témoin de n (i.e. a est témoin que n est composé). On note  $t(n)$  le nombre de témoins de n et  $b(n) := n - 2 - t(n)$ le nombre de bases pour lesquelles le nombre n passe le test.

Le programme Python suivant permet d'effectuer le test de Rabin-Miller:

```
1 def decomp(n):
2 s=03 M=n
4 while M\%2 == 0:
5 \qquad \qquad \text{M=} \text{M} / 26 s=s+17 print "n=2<sup>^"</sup>+str(s)+"*"+str(M)
8 return M, s<br>9 def testrabinn
   def testrabin miller (n, M, s, a):
10 if n\%2 == 0:
11 return False
12 else:
13 t 1=pow(a, n-1, n)
14 if t1!=1:
15 print "a="+str(a)+" a (n-1) mod n="+str(t1)
16 return False
17 else.
18 t 2 = pow(a, M, n)19 if t2!=1 and t2!=n-1:
20 r=121 t2=pow(a, 2**r*M, n)<br>22 while t2!=n-1 and
                while t2!=n-1 and r < s-1:
23 r=r+124 t2=pow(a, 2**r*M, n)25 if t2!=n-1:
26 print a = r + str(a) + r(a) + (2 \text{ r}M) \leq -127 return False
28 else.
29 return True
30 else:
31 return True
32 n=input ("Tapez un nombre entier: ")
33 M, s=decomp(n)34 for k in \text{range}(1, n, 1):
35 if not testrabin miller (n,M,s,k):
36 print k," est un temoin de ", n
```
### EXEMPLE 3.21. L'exécution du code montre que 9 a 6 témoins:

Tapez un nombre entier: 9 n=2^3\*1  $a=2$   $a^{(n-1)}$  mod  $n=4$ 2 est un temoin de 9  $a=3$   $a^{(n-1)}$  mod  $n=0$ 3 est un temoin de 9  $a=4$   $a^{(n-1)}$  mod  $n=7$ 4 est un temoin de 9  $a=5$   $a^{\text{-}}(n-1)$  mod  $n=7$ 5 est un temoin de 9  $a=6$   $a^-(n-1)$  mod  $n=0$ 6 est un temoin de 9  $a=7$   $a^{\text{-}}(n-1)$  mod  $n=4$ est un temoin de

DÉFINITION 3.22. Soit n impair et  $n - 1 = 2<sup>s</sup>M$  avec M impair. On définit

$$
S := \left\{ a \in G_0 \mid a^M \equiv 1 \pmod{n} \text{ ou } \exists r \in [0, s-1] \text{ tel que } a^{2^r M} \equiv -1 \pmod{n} \right\}
$$

# REMARQUE 3.23.

(1) Si n est premier, alors  $S = G_3 = G_2 = G_1 = G_0$ . Nous allons montrer que

$$
S \subseteq G_3 \subseteq G_2 \subseteq G_1 \subset G_0
$$

Il y a égalité partout si et seulement si  $n$  est premier.

(2) Si  $n \equiv 3 \pmod{4}$ , alors  $S = G_3$  et les tests de Solovay-Strassen et Rabin-Miller sont  $\ell$ equivalents. En effet, si  $n = 3 + k4$ , alors  $\frac{n-1}{2} = 1 + k2$ , donc  $\frac{n-1}{2} = M$  est impair. Par conséquent,  $a \in G_0$  appartient à S si et seulement si  $a^M = \pm 1 \pmod{n}$ . Par ailleurs, comme n−3 est divisible par 4 et comme le symbole de Legendre d'un carré non nul vaut 1, on trouve

$$
\left(\frac{a}{n}\right) = \left(\frac{a}{n}\right) \underbrace{\left(\frac{a^{\frac{n-3}{4}}}{n}\right)^2}_{=1} = \left(\frac{a \cdot \left(a^{\frac{n-3}{4}}\right)^2}{n}\right) = \left(\frac{a^{\frac{3}{2}} \cdot a^{\frac{n-3}{2}}}{n}\right) = \left(\frac{a^{\frac{n-1}{2}}}{n}\right)
$$

Comme  $a^M = \pm 1 \pmod{n}$ , il suit que

$$
\left(\frac{a^{\frac{n-1}{2}}}{n}\right) = a^{\frac{n-1}{2}} \pmod{n}
$$

(3)  $G_1, G_2$  et  $G_3$  sont des sous-groupes mais en général, S n'est pas un sous-groupe. En effet, S est stable par inversion. Par ailleurs, si  $a, b \in S$  vérifient

$$
a^M \equiv b^M \equiv 1 \pmod{n} \implies (ab)^M \equiv 1 \pmod{n} \implies ab \in S
$$

De plus, si, par exemple,  $a^M \equiv 1 \pmod{n}$  et  $b^{2^rM} \equiv -1 \pmod{n}$ , alors  $(ab)^{2^rM} \equiv$  $-1 \pmod{n}$ . De même, si, par exemple,  $a^{2^{r'}M} \equiv -1 \pmod{n}$  et  $b^{2^rM} \equiv -1 \pmod{n}$ , avec  $r > r'$ , alors

$$
(ab)^{2^{r}M} \equiv (-1)(-1)^{2^{r-r'}} \equiv -1 \pmod{n}
$$

Supposons maintenant que

$$
a^{2^rM} \equiv -1 \pmod{n} \text{ et } b^{2^rM} \equiv -1 \pmod{n}
$$

Dans ce cas, on peut avoir  $ab \notin S$ . Par exemple, si  $\epsilon^2 \equiv 1 \pmod{n}$  mais  $\epsilon \not\equiv \pm 1 \pmod{n}$ et si  $a^{2M} \equiv -1 \pmod{n}$  (i.e.  $4 \mid n-1 \Rightarrow n-1 = 4 \cdot k \Rightarrow n \equiv 1 \pmod{4}$ ). Alors  $a\epsilon \in S$  car  $(a\epsilon)^{2M} = -1$ . Cependant

$$
(\epsilon a^2)^M \equiv \epsilon^M a^{2M} \equiv \epsilon^{2t+1}(-1) \equiv -\epsilon \not\equiv \pm 1 \pmod{n}
$$

ce qui montre que  $({\epsilon} \cdot a) \cdot a \notin S$  alors que  ${\epsilon} a \in S$  et  $a \in S$ , c'est-à-dire, que S n'est pas un sous-groupe.

PROPOSITION 3.24. On a

$$
S \subseteq G_3 \subseteq G_2 \subseteq G_1 \subseteq G_0
$$

DÉMONSTRATION. Toutes ces inclusions ont déjà été démontrées sauf  $S \subseteq G_3$ . Si n est premier, nous avons déjà montré que  $S = G_0 = G_3$ .

Supponsons donc que  $n = p_1 \cdots p_k$  avec  $p_i$  premier non tous nécessairement distincts. Soit  $a \in$ S. Nous devons montrer que  $a \in G_3$ , c'est-à-dire que  $a^{\frac{n-1}{2}} \equiv \left(\frac{a}{n}\right)$  $\frac{a}{n}$  (mod *n*). Comme  $n - 1 = 2<sup>s</sup>M$ , il suit que  $a^{\frac{n-1}{2}} = a^{2^{s-1}M}$  qui vaut  $-1 \pmod{n}$  si  $r = s - 1$  (voir définition de S) et 1 (mod n) si  $r < s - 1$ .

Cherchons maintenant à calculer le symbole de Legendre  $\left(\frac{a}{n}\right)$  $\frac{a}{n}$ ). Si  $a^M = 1$ , alors, comme M est impair et  $\left(\frac{a}{n}\right)$  $\frac{a}{n}$ ) =  $\pm 1$ , il suit

$$
\left(\frac{a}{n}\right) = \left(\frac{a}{n}\right)^M = \left(\frac{a^M}{n}\right) = \left(\frac{1}{n}\right) = 1
$$

et on a bien que

$$
a^{\frac{n-1}{2}} = \left( \frac{a}{n} \right)
$$

Supposons maintenant que  $a^{2^rM} \equiv -1 \pmod{n}$ . Ecrivons  $p_i - 1 = 2^{s_i}M_i$ . Remarquons que comme  $p_i | n$ , il suit que  $a^{2^rM} \equiv -1 \pmod{p_i}$ . Soit o l'ordre de a modulo  $p_i$ . En vertu du théorème de Lagrange,  $o \mid p_i - 1 = 2^{s_i}M_i$ . Donc  $o = 2^m M'_i$  avec  $M'_i$  impair divisant  $M_i$  et  $m \leq s_i$ . Remarquons que  $a^{2^{r+1}M} \equiv 1 \pmod{p_i}$ . Par conséquent,  $m \leq r+1$ . Comme  $a^o \equiv 1 \pmod{p_i}$ ,  $m = r + 1$ . En effet, si  $m \leq r$ , alors

$$
a^{2^{r}M} \equiv \left(a^{2^{m}M'_{i}}\right)^{2^{r-m}\frac{M_{i}}{M'_{i}}} \equiv (1)^{2^{r-m}\frac{M_{i}}{M'_{i}}} \pmod{p_{i}} \equiv 1 \pmod{p_{i}}
$$

une contradiction, car par hypothèse,  $a^{2^rM} \equiv -1 \pmod{n}$  et donc  $a^{2^rM} \equiv -1 \pmod{p_i}$ . Par conséquent, l'ordre de a modulo  $p_i$  est de la forme  $2^{r+1}M_i'$  avec  $M_i'$  impair, ce qui signifie que  $a^{2^{r+1}M'_i} \equiv 1 \pmod{p_i}$  et que  $a^{2^rM'_i} \not\equiv 1 \pmod{p_i}$ . Or, comme  $p_i$  est premier, l'équation  $x^2 \equiv 1$ 1 (mod  $p_i$ ) admet au plus deux solution dans  $\mathbb{Z}_{p_i}^*$ : 1 et  $-1 \equiv p_i - 1 \pmod{p_i}$ . Nous pouvons en conclure que  $a^{2^r M_i'} \equiv -1 \pmod{p_i}$ . Remarquons encore que  $r + 1 \leq s_i$  et que  $\frac{M_i}{M_i'}$  est impair. Il suit de ces considérations que, modulo  $p_i$ , on a, en vertu du lemme d'Euler,

$$
\left(\frac{a}{p_i}\right) \equiv a^{\frac{p_i-1}{2}} \equiv a^{2^{s_i-1}M_i} \equiv \left(a^{2^{s_i-1}M'_i}\right)^{\frac{M_i}{M'_i}} \equiv \left\{\begin{array}{cc} 1 & \text{si } s_i > r+1 \\ -1 & \text{si } s_i = r+1 \end{array} \right. \pmod{p_i}
$$

Notons h le nombre d'indices pour lesquels  $s_i = r + 1$ . Alors, comme  $n = p_1 \cdots p_k$ , il suit que

$$
\left(\frac{a}{n}\right) = \prod_{i=1}^{k} \left(\frac{a}{p_i}\right) = (-1)^h
$$

Par ailleurs, en notant  $\xi = \prod_{i=1}^{k} M_i$  (NB  $\xi$  est impair)

$$
n = 1 + 2sM = \prod_{i=1}^{k} p_i
$$
  
\n
$$
\Rightarrow \prod_{i=1}^{k} (1 + 2^{s_i} M_i) = 1 + \xi h 2^{r+1} + L 2^{r+2} \Rightarrow 1 + 2sM = 1 + h 2^{r+1} \xi + L 2^{r+2}
$$
  
\n
$$
\Rightarrow 2^{r+1} (M 2^{s-(r+1)} - h \xi) = L 2^{r+2} \Rightarrow M 2^{s-(r+1)} - h \xi = 2L \Rightarrow h \xi = M 2^{s-(r+1)} - 2L
$$

Par conséquent, si  $r < s - 1$ , alors  $s - (r + 1) > s - (s - 1 + 1) = 0$  et h est pair, donc

$$
\left( \frac{a}{n} \right) \equiv 1 \equiv a^{\frac{n-1}{2}} \; (\text{mod } n)
$$

Si  $r = s - 1$ , alors h est impair et

$$
\left(\frac{a}{n}\right) \equiv -1 \equiv a^{\frac{n-1}{2}} \pmod{n}
$$

 $\Box$ 

Le théorème suivant, dû à Rabin, garantit que si  $n$  est composé, la proportion de "menteurs" pour le test de Rabin-Miller est toujours inférieur à  $\frac{1}{4}$ . Par conséquent, si k nombres a tirés au hasard passent le test de Rabin-Miller, alors la probabilité que  $n$  soit effectivement premier est

$$
1-\frac{1}{4^k}
$$

ce qui est meilleur que le test de Solovay-Strassen. Par ailleurs, comme pour le test de Solovay-Strassen, le test de Rabin-Miller devient déterministe sous l'hypothèse de Riemann.

Nous allons maintenant énoncer et démontrer le théorème de Rabin. Nous avons besoin de quelques définitions et d'un lemme.

DÉFINITION 3.25. Soit  $m = 2<sup>s</sup>M$  pair avec M impair, G un groupe abélien et  $\alpha \in G$  est un  $\acute{e}$ lément d'ordre 2. Nous allons considérer les  $s + 1$  équations suivantes dans G:

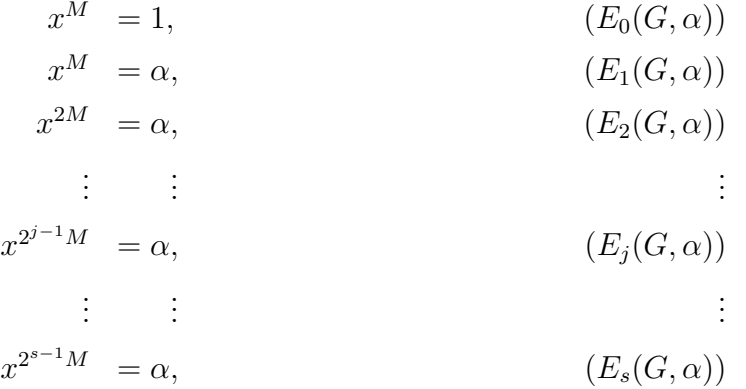

LEMME 3.26. Soit G un groupe cyclique d'ordre pair  $\phi = 2^u v$  avec v impair et  $v \ge 1$  et soit  $m = 2<sup>s</sup>M$  pair avec M impair. Soit  $r = min(u, s)$  et  $w = \text{pgcd}(M, v)$ . Alors:

- (1) L'équation  $E_0(G, \alpha)$  a w solutions
- (2) Pour  $1 \leq j \leq r$ , l'équation  $E_j(G, \alpha)$  a  $2^{j-1}w$  solutions.
- (3) Pour  $j > r$ , l'équation  $E_i(G, \alpha)$  n'a pas de solution.

DÉMONSTRATION.

- (1) En vertu du lemme démontré plus haut, l'équation  $E_0(G, \alpha)$  admet des solutions si et seulement si  $1^{\frac{\phi}{w}} = 1$ . Toujours en vertu du lemme,  $E_0(G, \alpha)$  admet  $\text{pgcd}(\phi, M) = w$ solutions.
- (2)-(3) Supposons que  $j \geq 1$ . Soit

$$
k = \text{pgcd}(\phi, 2^{j-1}M)
$$

Pour que l'équation  $E_i(G, \alpha)$  admette des solutions, il faut et il suffit, en vertu du lemme démontré plus haut, que  $\alpha^{\frac{\phi}{k}} = 1$ , c'est-à-dire que  $\frac{\phi}{k}$  soit pair puisque par hypothèse,  $\alpha \in G$  est d'ordre 2. Or

$$
k = \text{pgcd}(2^u v, 2^{j-1}M) = 2^{\min(u, j-1)}w
$$

et

$$
\frac{\phi}{k} = \frac{2^u v}{2^{\min(u,j-1)}\omega}
$$

Par conséquent,  $\frac{\phi}{k}$  est pair si et seulement si min $(u, j - 1) < u$ , c'est-à-dire si et seulement si  $j - 1 < u$ . Comme par ailleurs  $j \leq s$ , nous trouvons que  $E_j(G, \alpha)$  admet des solutions si et seulement si  $j \leq r$ . Dans ce cas, en vertu du lemme, l'équation  $E_j(G, \alpha)$  admet  $\text{pgcd}(\phi, 2^{j-1}M) = k = 2^{j-1}w$  solutions.

THÉORÈME 3.27 (Rabin, 1976). Soit n impair composé. Si  $n \neq 9$ , alors

$$
\frac{\#S}{\#G_0} \leq \frac{1}{4}
$$

où, par exemple,  $\#S$  désigne le nombre d'éléments de S.

DÉMONSTRATION. Soit  $n = p_1^{n_1} \cdots p_N^{n_N}$  la décomposition de n en facteurs premiers. Par ailleurs, nous notons  $n - 1 = 2<sup>s</sup>M$  avec M impair.

En vertu du lemme chinois, on a un isomorphisme de groupe

$$
\mathbb{Z}_n^* \simeq \prod_{i=1}^N \mathbb{Z}_{p_i^{n_i}}^*
$$

Nous avons vu que  $\mathbb{Z}_{p}^{*}$ <sup>\*</sup><sub>p<sub>i</sub></sub><sup>\*</sup> est cyclique d'ordre  $\phi_i$  (nous savons que  $\phi_i = \varphi(p_i^{n_i}) = p_i^{n_i-1}(p_i-1)$ ). Notons  $\phi_i = 2^{u_i} v_i$  avec  $v_i$  impair,  $w_i = \text{pgcd}(M, v_i)$  et  $v'_i = \frac{v_i}{w_i}$  $\frac{v_i}{w_i}$ . Nous introduisons également

$$
V = \prod_{i=1}^{N} v_i, \qquad V' = \prod_{i=1}^{N} v'_i.
$$

Il suit que

$$
\varphi(n) = \prod_{i=1}^{N} \phi_i = 2^U V \text{ où } U = \sum_{i=1}^{N} u_i.
$$

Le nombre de solutions de l'équation  $E_j(\mathbb{Z}_n^*,-1)$  est donné par le produit du nombre de solutions de l'équation  $E_j(\mathbb{Z}_n^*)$  $\mathcal{L}_{p_i^{n_i}}^{*}, -1)$  pour  $1 \leq i \leq N$ . En vertu du lemme qui précède, l'équation  $E_j(\mathbb{Z}_n^*)$  $\mathcal{L}_{p_i^{n_i}}^{*},-1)$  admet des solutions si et seulement si  $j \leq \min(u_i, s)$ . Par conséquent, l'équation  $E_j(\mathbb{Z}_n^*, -1)$  admet des solutions si et seulement si

$$
j \le r := \min\left(\min\{u_i \mid 1 \le i \le N\}, s\right)
$$

Supposons donc que  $j \leq r$ .

 $\Box$ 

Pour  $j = 0$ , l'équation  $E_0(\mathbb{Z}_p^*)$ <sup>\*</sup><sub>p<sub>i</sub></sub>, 1) admet  $w_i$  solutions. Il suit que l'équation  $E_0(\mathbb{Z}_n^*, 1)$  admet

$$
A_0 = \prod_{i=1}^N w_i = \prod_{i=1}^N \frac{v_i}{v'_i} = \frac{\prod_{i=1}^N v_i}{\prod_{i=1}^r v'_i} = \frac{V}{V'}
$$

solutions.

Pour  $1 \leq j \leq r$ , l'équation  $E_j(\mathbb{Z}_p^*)$  $p_i^{*_{n_i}}, -1)$  admet  $2^{j-1}w_i$  solutions. Il suit que l'équation  $E_j(\mathbb{Z}_n^*, -1)$  admet

$$
A_j = \prod_{i=1}^{N} 2^{j-1} w_i = 2^{N(j-1)} \prod_{i=1}^{N} w_i = 2^{N(j-1)} \frac{V}{V'}
$$

solutions.

Le nombre total des solutions vaut:

$$
A = \sum_{j=0}^{r} A_j = \frac{V}{V'} \left( 1 + 1 + 2^N + 2^{2N} + \dots + 2^{N(r-1)} \right) = \frac{V}{V'} \left( 1 + \frac{1 - 2^{Nr}}{1 - 2^N} \right)
$$

et il suit que

$$
\frac{\#S}{\#G_0} = \frac{A}{\varphi(n)}
$$

Nous distinguons maintenant deux cas:

 $(N = 1)$  Si  $N = 1$ , notons  $n = p^a$ ,  $n - 1 = p^a - 1 = 2^s M$  et  $p - 1 = 2^u \Omega$  avec  $\Omega$  et M impairs. Remarquons que

$$
n - 1 = p^{a} - 1 = (1 + p + p^{2} + \cdots p^{a-1})(p - 1)
$$

Par conséquent,  $p - 1$  divise  $n - 1$ . Il suit que  $r = u = \min(\min\{u\}, s)$ . Par ailleurs, notons  $\varphi(n) = 2^u v$  avec v impair. Alors,

$$
2^{u}v = \varphi(n) = p^{a-1}(p-1) = p^{a-1}2^{u}\Omega \Rightarrow v = p^{a-1}\Omega
$$

Remarquons que

$$
\Omega \mid p-1 \Rightarrow \Omega \mid n-1 \Rightarrow \Omega \mid M \Rightarrow \Omega \leq \text{pgcd}(M, v)
$$

Remarquons également que pour tout  $1 \leq b \leq a$ ,  $p^b$  est relativement premier à  $n-1$ . En effet,  $\text{pgcd}(p^b, n-1) = p^c$  avec  $0 \leq c \leq b$  et  $p^c$  divise  $n-1$  et n, donc  $p^c$  divise 1 et  $c = 0$ . Il suit que  $p^b$  est aussi relativement premier à M (rappelons que n est impair), ce qui montre que

$$
\text{pgcd}(M,v)=\Omega
$$

Il suit que

$$
\frac{V}{V'} = \Omega \implies A = \Omega \left( 1 + 1 + 2 + 2^2 + \dots + 2^{u-1} \right) = \Omega \left( 1 + \frac{1 - 2^u}{1 - 2} \right) = \Omega 2^u = p - 1
$$

$$
\implies \frac{\#S}{\#G_0} = \frac{A}{\varphi(n)} = \frac{p - 1}{p^{a-1}(p - 1)} = \frac{1}{p^{a-1}} \xrightarrow{n \neq 9} \frac{\text{et impair}}{\Rightarrow} \frac{\#S}{\#G_0} \le \frac{1}{5} \le \frac{1}{4}
$$

 $(N > 1)$  Supposons que  $N > 1$ . Alors

$$
A = \frac{V}{V'} \left( 1 + \frac{1 - 2^{Nr}}{1 - 2^N} \right) = \frac{V}{V'} \left( 1 + \frac{2^{Nr} - 1}{2^N - 1} \right) \le \frac{V}{V'} \left( 1 + \frac{2^{Nr}}{2^N - 1} \right) \le \frac{V}{V'} \left( 1 + \frac{2^{Nr}}{2^N} \right)
$$

$$
= \frac{V}{V'} \left( 1 + 2^{N(r-1)} \right) \le \frac{V}{V'} 2^{N(r-1) + 1}
$$

Comme  $\varphi(n) = 2^U V$ , il suit que

$$
\frac{\#S}{\#G_0} = \frac{A}{\varphi(n)} \le \frac{\frac{V}{V'} 2^{N(r-1)+1}}{2^U V} = \frac{2^{N(r-1)+1-U}}{V'}
$$

Comme pour tout  $1 \le i \le N$ ,  $u_i \ge r$ , il suit que  $U = \sum_{i=1}^{N} u_i \ge Nr$ . Par conséquent,

$$
\frac{\varphi(n)}{A} = \left(\frac{\#S}{\#G_0}\right)^{-1} \ge 2^{U - N(r-1) - 1}V' = 2^{U - Nr}2^{N-1}V' \ge 2^{N-1}V'
$$

Remarquons que

$$
\left[\frac{\varphi(n)}{A} \ngeq 4\right] \Rightarrow [N = 2, V' = 1 \text{ et } U = 2r]
$$

Par ailleurs que M divise  $n-1$ . Par conséquent M est premier à chaque  $p_i$ . Rappelons que

$$
\phi_i = 2^{u_i} v_i = p_i^{n_i-1}(p_i - 1)
$$
 et  $w_i = \text{pgcd}(M, v_i)$  et  $v'_i = \frac{v_i}{w_i}$  et  $p_i^{n_i-1}(p_i - 1) = 2^{u_i} v'_i w_i$ 

Si  $n_i > 1$ , comme M est premier à chaque  $p_i$ , il suit que  $w_i$  est premier à chaque  $p_i$  et donc  $p_i^{n_i-1} \mid v_i'$ . Par conséquent,  $V'$  est divisible par tous les  $p_i$  qui apparaissent plus qu'une fois dans la décomposition en facteurs premiers de n. Par conséquent,  $V' = 1$  seulement si  $n = p_1p_2$ .

En résumé, si  $\frac{\varphi(n)}{A} \not\geq 4$ , alors

 $n = p_1 p_2, v_1' = v_2' = 1, n - 1 = 2<sup>s</sup>M, p_1 - 1 = 2<sup>r</sup>v_1$  et  $p_2 - 1 = 2<sup>r</sup>v_2$  avec  $v_1 | M$  et  $v_2 | M$  et  $r \le s$ 

Cela implique que  $p_1 - 1$  et  $p_2 - 1$  divisent  $n - 1$ , ce qui est impossible: on a en effet

$$
n-1 = p_1p_2 - 1 = (p_1 - 1)(p_2 - 1) + (p_1 - 1) + (p_2 - 1)
$$

et il en résulterait que  $p_1 - 1$  divise  $p_2 - 1$  et réciproquement.

 $\Box$ 

### 4. Production de clefs RSA

<span id="page-51-0"></span>Pour construire des grands nombres premiers utilisables pour des clefs RSA, nous allons tirer au hasard un grand nombre entier impair  $N_0$  et chercher le prochain nombre premier p par l'algorithme:

- (1) Tester si  $N_0$  est premier.
- (2) Si  $N_0$  est premier, alors  $p = N_0$ , sinon ajouter 2 à  $N_0$  et recommencer au point (1).

En vertu du théorème des nombres premiers, il y a environ  $\frac{H}{\ln(N_0)}$  nombres premiers dans l'intervalle  $[N_0, N_0 + H]$   $\left(\frac{N_0 + H}{\ln(N_0 + H)} - \frac{N_0}{\ln(N_0)} \approx \frac{N_0 + H}{\ln(N_0)} - \frac{N_0}{\ln(N_0)}\right)$  $\frac{N_0}{\ln(N_0)}$ ; on peut donc s'attendre à trouver un nombre premier au bout d'un nombre d'essais proportionnel à  $\ln(N_0)$ .

Le programme *python* donné ci-dessous permet de trouver des grands nombres premiers grâce à la fonction prochainpremier qui utilise l'algorithme de Rabin-Miller. Elle est comparée à la méthode ntheory.generate.nextprime du module sympy: les résultats sont comparés ainsi que les temps d'exécution. On obtient, par exemple

```
nextprime: 0.54 '' prochainpremier: 0.81 '' Diff.: 0
nextprime: 0.2 '' prochainpremier: 0.18 '' Diff.: 0
nextprime: 1.13 '' prochainpremier: 1.88 '' Diff.: 0
nextprime: 1.89 '' prochainpremier: 3.26 '' Diff.: 0
nextprime: 0.41 '' prochainpremier: 0.53 '' Diff.: 0
nextprime: 0.51 '' prochainpremier: 0.72 '' Diff.: 0
nextprime: 3.01 '' prochainpremier: 5.63 '' Diff.: 0
nextprime: 0.86 '' prochainpremier: 1.34 '' Diff.: 0
nextprime: 4.2 '' prochainpremier: 7.64 '' Diff.: 0
nextprime: 0.95 '' prochainpremier: 1.52 '' Diff.: 0
```

```
1 import random
2 import sympy
3 import time
4 def decomp(n):
5 \quad s=06 M=n
7 while M\%2 == 0:
8 M=M/2
9 s=s+110 print "n=2^"+str(s)+"*"+str(M)
11 return M, s
12 def testrabin miller(n, M, s, a):
13 if n\%2 == 0:
14 return False
15 else:
16 t1 = pow(a, n-1, n)17 if t1!=1:
18 return False
19 else
20 t2=pow(a,M,n)21 if t2!=1 and t2!=n-1:
22 r=123 t2=pow(a, 2**r*M, n)24 while t2!=n-1 and r < s-1:
25 r=r+1
26 t 2 = pow(a, 2**r *M, n)27 if t2!=n-1:
28 return False
29 else:
30 return True
31 else:
32 return True
33 def testrb(n):
34 M, s=decomp(n)35 max=10
36 for k in \text{range}(0, \text{max}, 1):
37 a=random . r andint (2, n-1)38 t=t \text{est} \text{r} \text{ a} \text{b} \text{ i} \text{ m} \text{ i} \text{ l} \text{ l} \text{ e} \text{ r} \text{ (n, M, s, a)}39 if not t
40 break
41 return t
42 def prochainpremier(n):
43 if n\%2 == 0:
44 n=n+145 while not text{testrb}(n):
```

```
46 n=n+2
47 return n
48 for k in x range (0, 10, 1):<br>49 n0= random randint (1, 1)n0=random . r andint (1, 10**300)50 a=time.\,clock()51 n=sympy . n the ory . generate . next prime (n0)<br>52 b=time clock ()
           b=time. clock()53 print " nextprime: ",b–a, " ' '",<br>54 a=time clock()
           a = \text{time} \cdot \text{clock} ( )
55 m=prochainpremier (n0)<br>56 b=time.clock ()
           b=time.clock()
57 print " prochaing print " b-a, "'", ", 58 print " Diff.: ", n-m
           print " Diff \ldots ",n-m
```
# APPENDICE A

# Structures algébriques

# 1. Groupes

# <span id="page-54-1"></span><span id="page-54-0"></span>1. Définitions et notations.

DÉFINITION 1.1. Un groupe  $(G, *)$  est un ensemble G muni d'une application

$$
\begin{array}{rcc} * : & G \times G & \longrightarrow & G \\ & (x, y) & \mapsto & x * y \end{array}
$$

telle que

- (1) l'opération \* est associative, *i.e.*  $x * (y * z) = (x * y) * z$  pour tous  $x, y, z \in G$ ,
- (2) il existe un élément neutre, *i.e.* il existe  $e \in G$  tel que  $e * x = x * e = x$  pour tout  $x \in G$ ,
- (3) chaque élément admet un inverse, *i.e.* pour tout  $x \in G$ , il existe un élément  $x' \in G$  tel que  $x * x' = x' * x = e$ .

Le groupe G est dit abélien, ou commutatif, si l'opération  $*$  est commutative, *i.e.*  $x * y = y * x$ pour tous  $x, y \in G$ .

REMARQUE 1.2. Remarquons que l'élément neutre est forcément unique. En effet, si  $e$  et  $e'$ sont des éléments neutres, alors

$$
e = e * e' = e'
$$

Il en va de même pour l'inverse: si  $x'$  et  $x''$  sont des inverses de  $x \in G$ , alors

$$
x' = e * x' = (x'' * x) * x' = x'' * (x * x') = x'' * e = x''
$$

On note généralement l'inverse de x par  $x^{-1}$  et  $x*y$  simplement par xy (notation multiplicative). Si le groupe est abélien, l'opération est généralement notée par  $+$  et le neutre par 0. De plus, l'inverse d'un élément  $x \in G$  se note  $-x$ .

DÉFINITION 1.3. Soient G et H des groupes et  $f : G \to H$  une application. Alors, f est un morphisme de groupes si

$$
f(xy) = f(x)f(y), \ \forall \ x, \ y \in G
$$

Un isomorphisme est un morphisme bijectif. Un morphisme de  $G$  dans lui-même est appelé un endomorphisme et un endomorphisme bijectif est appelé un automorphisme. On définit

$$
\text{Ker}(f) = \left\{ x \in G \mid f(x) = e' \right\} \text{ et } \text{Im}(f) = \left\{ f(x) \mid x \in G \right\}
$$

REMARQUE 1.4. Soit  $f: G \to H$  un morphisme de groupes. Notons e le neutre de G et e' le neutre de H.

(1) 
$$
f(e) = f(ee) = f(e)f(e) \implies e' = f(e)^{-1}f(e) = f(e)
$$
 donc  
 $f(e) = e'$ 

(2) 
$$
f(x^{-1})f(x) = f(x^{-1}x) = f(e) = e' \text{ et } f(x)f(x^{-1}) = f(xx^{-1}) = f(e) = e', \text{ par conséquent,}
$$
  

$$
f(x^{-1}) = f(x)^{-1}
$$

(3) Si f est un isomorphisme, alors  $f^{-1}$  est aussi un morphisme:

$$
f^{-1}(ab) = f^{-1}(f(x)f(y)) = f^{-1}(f(xy)) = xy = f^{-1}(a)f^{-1}(b)
$$

(4) Ker(f) est un sous-groupe normal de G et  $\text{Im}(f)$  est un sous-groupe de H. f est injectif si et seulement si Ker $(f) = \{e\}$  et f est surjectif si et seulement si Im $(f) = H$ .

# 2. Sous-groupes.

DÉFINITION 1.5. Soit  $(G, *)$  un groupe. Un sous-ensemble  $H \subseteq G$  est un sous-groupe de G si

(1)  $x * y \in H$ ,  $\forall x, y \in H$ ,

(2)  $(H, *)$  est un groupe.

REMARQUE 1.6. Soit G un groupe et H un sous-groupe de G. Si e est l'élément neutre de G et  $e'$  l'élément neutre de  $H$ , alors

$$
e * e' = e' = e' * e' \therefore e = e'
$$

DÉFINITION 1.7. Soit G un groupe et H un sous-groupe. On définit la relation binaire

$$
x \sim y \Leftrightarrow xy^{-1} \in H
$$

Lemme 1.8. Soit G un groupe et H un sous-groupe. La relation ∼ est une relation d'´equivalence.

DÉMONSTRATION. La relation ~ est réflexive car  $xx^{-1} = e \in H$ ; elle est symétrique car comme  $(xy^{-1})^{-1} = yx^{-1}$ , il suit

$$
x \sim y \iff xy^{-1} \in H \iff (xy^{-1})^{-1} \in H \iff yx^{-1} \in H \iff y \sim x
$$

Finalement, elle est transitive:

$$
x \sim y
$$
 et  $y \sim z \implies xy^{-1} \in H$  et  $yz^{-1} \in H \implies xz^{-1} = xez^{-1} = xy^{-1}yz^{-1} \in H$ 

DÉFINITION 1.9. Soit G un groupe et H un sous-groupe. On note  $G/H$  l'ensemble des classes d'équivalence pour la relation ∼. Ces classes sont appelées les **classes à droite modulo** H. Les classes à gauche modulo H sont définies par la relation  $x \sim y \iff x^{-1}y \in H$ . L'ensemble des classes à gauche modulo H se note  $H\backslash G$ .

REMARQUE 1.10. Soit G un groupe et H un sous-groupe. Notons  $A: G \to G$  la bijection définie par  $A(x) = x^{-1}$ . Si y est dans la classe à droite de x modulo H, alors  $xy^{-1} \in H$ . Or,  $xy^{-1} = A(x)^{-1}A(y)$ . De plus,  $A(x)$  est dans la classe à droite et la classe à gauche de x modulo H. Par conséquent,  $A(y)$  est dans la classe à gauche de x modulo H. On en déduit que A induit une bijection de  $G/H$  dans  $H\backslash G$ .

DÉFINITION 1.11. Soit G un groupe et H un sous-groupe. Si  $G/H$  est fini (alors  $H\backslash G$  l'est aussi) le nombre d'éléments de  $G/H$  est appelé l'indice de H dans G et se note [G : H]. Le nombre d'éléments d'un groupe fini G est appelé l'ordre de G et se note [G].

THÉORÈME 1.12 (Lagrange). Soit G un groupe fini et H un sous groupe de G. Alors  $[G] = [G : H][H]$ 

DÉMONSTRATION. Soit  $X \in G/H$  et  $x \in X$ . Définissons une application  $f : H \to G$  par  $f(y) = yx$ . Alors f est une bijection de H dans X. En effet, si  $f(y) = f(z)$ , alors  $yx = zx$  et donc  $y = z$ . De plus, si  $z \in X$ , alors  $(xz^{-1})^{-1} = zx^{-1} \in H$  et  $f(zx^{-1}) = z$ . Par conséquent,  $\#X = [H], \ \forall \ X \in G/H$ 

Finalement, comme en tant qu'ensemble,

$$
G = \coprod_{X \in G/H} X
$$

il suit que

$$
[G] = \#(G/H)[H] = [G:H][H]
$$

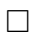

### 3. Sous-groupe normal.

DÉFINITION 1.13. Soit G un groupe et H un sous-groupe. La relation d'équivalence  $\sim$  est **compatible** avec la loi de G si pour tous x, y, a,  $b \in G$ , on a

$$
[x \sim y \text{ et } a \sim b] \Rightarrow xa \sim yb
$$

DÉFINITION 1.14. Soit G un groupe et H un sous-groupe. On dit que H est normal si

$$
xyx^{-1} \in H \ \forall \ x \in G \ \text{et} \ \forall \ y \in H
$$

REMARQUE 1.15. Si G est un groupe abélien, alors tout sous-groupe de G est normal.

LEMME 1.16. Soit G un groupe et H un sous-groupe. Alors la relation d'équivalence  $\sim$  est compatible avec la loi de G si et seulement si H est normal.

DÉMONSTRATION. Si ~ est compatible avec la loi de G, alors, pour tout  $x \in G$  et tout  $y \in H$ , on a  $e = xx^{-1} \in H$  et  $eu^{-1} \in H \implies u$  $\sim r$  at  $e \sim u^{-1}$  ⇒

$$
= xx^{-1} \in H \text{ et } ey^{-1} \in H \implies x \sim x \text{ et } e \sim y^{-1} \implies xe \sim xy^{-1}
$$

 $\Rightarrow x(xy^{-1})^{-1} = xyx^{-1} \in H$ 

ce qui montre que  $H$  est normal.

Réciproquement, si H est normal, alors pour tous x, y, a,  $b \in G$ , on a

$$
[x \sim a \text{ et } y \sim b] \Rightarrow [xa^{-1} \in H \text{ et } yb^{-1} \in H] \Rightarrow xyb^{-1}x^{-1} \in H \Rightarrow xyb^{-1}a^{-1}ax^{-1} \in H
$$

$$
\xrightarrow{xa^{-1} \in H} xyb^{-1}a^{-1} \in H \Rightarrow xy \sim ab
$$

ce qui prouve que la relation ∼ est compatible avec la loi de G.

DÉFINITION 1.17. Soit G un groupe et H un sous-groupe normal. On appelle groupe quotient de G par H, et on note  $G/H$ , l'ensemble des classes d'équivalence pour la relation ∼ muni de la loi de G:  $[x][y] = [xy]$ .

EXEMPLE 1.18. Pour un nombre entier n,  $n\mathbb{Z}$  est un sous-groupe normal de  $\mathbb{Z}$ . Le groupe quotient  $\mathbb{Z}/n\mathbb{Z}$  se note parfois simplement  $\mathbb{Z}_n$ . On note ses éléments par leur représentant  $\lt n$ . Ainsi,

$$
\mathbb{Z}_n = \{0, 1, 2, \cdots, n-1\}
$$

PROPOSITION 1.19. Soit  $n \in \mathbb{N}$ . Pour chaque entier d divisant n, il existe un unique sousgroupe de  $\mathbb{Z}_n$  d'ordre d: c'est le groupe cyclique engendré par  $\frac{n}{d}$  dans  $\mathbb{Z}_n$ .

DÉMONSTRATION. Supposons que  $n = dr$ . Alors,  $r \in \mathbb{Z}_n$  est d'ordre d car  $dr \equiv 0 \pmod{n}$ . De plus, si  $cr \equiv 0 \pmod{n}$ , alors n divise cr, c'est-à-dire  $cr = kn = kdr$ , donc d divise c.

Soit H un sous-groupe de  $\mathbb{Z}_n$  d'ordre d. Soit  $s : \mathbb{Z} \to \mathbb{Z}_n$  la surjection canonique. Alors,  $s^{-1}(H)$  est un sous-groupe de Z, par conséquent, il existe un nombre m tel que  $s^{-1}(H) = m\mathbb{Z}$ . Or  $m\mathbb{Z}$  est engendré par m, ainsi H est engendré par  $t = s(m)$ . On sait que  $dt \equiv 0 \pmod{n}$ , donc  $kdr = kn = dt$ , ce qui montre que r divise t. Par conséquent, H est contenu dans le sous-groupe engendré par r et donc égal à ce sous-groupe.

REMARQUE 1.20.

(1) Remarquons que le nombre de générateurs de  $\mathbb{Z}_n$  est égal au nombre d'éléments du groupe  $\mathbb{Z}_n^*$  des éléments inversibles pour la multiplication de  $\mathbb{Z}_n$  qui est égal au nombre de nombres relativement premiers à n inférieurs à n. En effet, si x est un générateur de  $\mathbb{Z}_n$  ou si  $x \in \mathbb{Z}_n^*$ , alors il existe k tel que  $kx = 1 + ln$ , donc  $1 = xk - ln$  ce qui montre que pgcd $(x, n)$  divise 1. Réciproquement, si x est relativement premier à  $n$ , alors, en vertu du théorème de Bézout, il existe deux nombres s et t tels que  $1 = sx + tn$ , ce qui montre que x est un générateur de  $\mathbb{Z}_n$  et  $x \in \mathbb{Z}_n^*$ . La fonction indicatrice d'Euler  $\varphi(n)$  est définie par

$$
\varphi(n) = \#\mathbb{Z}_n^*
$$

(2) On a la formule

$$
\varphi(n) = \sum_{d|n} \varphi(d)
$$

En effet,  $\mathbb{Z}_n$  est l'union des ensembles d'éléments d'ordre d pour d divisant n. Le nombre de ces éléments est le nombre de générateurs de l'unique sous-groupe d'ordre  $d$ . Comme il est isomorphe à  $\mathbb{Z}_d$ , le nombre d'éléments d'ordre d est  $\varphi(d)$ .

### 4. Groupes cycliques.

REMARQUE 1.21. Soit G un groupe et  ${H_i}_{i \in \Omega}$  une famille de sous-groupes de G. Alors  $\bigcap_{i\in\Omega}H_i$  est aussi un sous-groupe de G.

DÉFINITION 1.22. Soit G un groupe et  $A \subseteq G$  un sous-ensemble de G. On définit le sous**groupe engendré par** A comme l'intersection de tous les sous-groupes H de G contenant A et on le note  $\langle A \rangle$ :

$$
\langle A \rangle = \bigcap \left\{ H \mid A \subseteq H \text{ et } H \text{ est un sous-groupe de } G \right\}
$$

**L'ordre** d'un élément  $x \in G$  est l'ordre du sous-groupe  $\langle \{x\} \rangle$ .

DÉFINITION 1.23. Un groupe G est cyclique s'il existe  $x \in G$  tel que  $\langle \{x\} \rangle = G$ .

PROPOSITION 1.24. Tout groupe cyclique est isomorphe soit à  $\mathbb{Z}$  soit à  $\mathbb{Z}_n$  où n est l'ordre du groupe si celui-ci est fini.

DÉMONSTRATION. Soit  $G = \langle \{x\} \rangle$  un groupe cyclique. On définit  $f : \mathbb{Z} \to G$  par  $f(k) = x^k$ (et  $f(0) = e$ ). Alors, f est un morphisme de groupe surjectif. Si G est fini (disons  $|G| = n$ ) alors  $\ker(f) = n\mathbb{Z} f : \mathbb{Z}/n\mathbb{Z} \to G$  est un isomorphisme. Sinon,  $f : \mathbb{Z} \to G$  est un isomorphisme.

### 2. Anneaux

# <span id="page-58-0"></span>1. Définitions et notations.

DÉFINITION 2.1. Un anneau  $(A, +, *)$  est un ensemble muni de deux applications + et  $*$  de  $A \times A$  dans A telles que

- (1)  $(A,+)$  est un groupe abélien,
- $(2)$  \* est associative.
- $(3) *$  admet un élément neutre (noté 1),
- (4) \* est distributive à gauche et à droite par rapport à +, *i.e.*

$$
x * (y + z) = x * y + x * z, \qquad (y + z) * x = y * x + z * x \qquad \forall x, y, z \in A
$$

REMARQUE 2.2. L'élément neutre de \* est forcément unique et se note généralement par 1. Un anneau commutatif est un anneau dans lequel l'opération ∗ est commutative.

DÉFINITION 2.3. Soient  $(A, +, *)$  et  $(A', +', *)$  des anneaux. Un morphisme d'anneaux est une application  $f : A \to A'$  telle que

- (1)  $f(x + y) = f(x) + f(y)$  pour tous  $x, y \in A$ ,
- (2)  $f(x * y) = f(x) * f(y)$  pour tous  $x, y \in A$ ,
- (3)  $f(1) = 1'$  où 1 désigne le neutre de \* et 1' le neutre de \*'.

REMARQUE 2.4. Z est un anneau et pour tout anneau A, l'application  $f : \mathbb{Z} \to A$  définie par  $f(m) = m \cdot 1$  est un morphisme d'anneau dont le noyau est de la forme  $q\mathbb{Z}$  pour un entier  $q \geq 0$ .

DÉFINITION 2.5. Soit A un anneau. La **caractéristique** de A est l'entier  $q \geq 0$  tel que  $q\mathbb{Z}$ soit le noyau du morphisme  $m \mapsto m \cdot 1$  de  $\mathbb Z$  dans A.

REMARQUE 2.6. Si la caractéristique est nulle, alors A contient  $\mathbb Z$  comme sous-anneau. Si elle est non nulle, disons q, alors q est le plus petit entier  $> 0$  tel que  $q \cdot 1 = 0$ .

### 2. Idéaux.

DÉFINITION 2.7. Soit  $(A, +, *)$  un anneau commutatif (*i.e.* \* est commutative) et  $I \subseteq A$  un sous-ensemble de A. Alors, I est un **idéal** si  $(I, +)$  est un sous-groupe de  $(A, +)$ , et si, pour tout  $x \in I$  et tout  $\lambda \in A$ , on a:  $\lambda x \in I$ .

REMARQUE 2.8. Remarquons immédiatement que:

(1)  $I \subseteq A$  est un idéal si et seulement si

$$
[x \in I \text{ et } y \in I] \Rightarrow [x + y \in I]
$$

$$
[x \in I \text{ et } \lambda \in A] \Rightarrow [\lambda x \in I]
$$

(2) Soit  $I \subseteq A$  un idéal de A. Alors,

$$
I = A \iff 1 \in I
$$

où 1 désigne le neutre de ∗.

(3)  $\{0\}$  et A sont des idéaux de A. Tout idéal de A contient 0.

(4) Si  $(I_i)_{i \in \Omega}$  est une famille d'idéaux de A, alors  $\bigcap_{i \in \Omega} I_i$  est un idéal de A.

DÉFINITION 2.9. Soit A un anneau commutatif et  $S \subseteq A$  un sous-ensemble de A. L'intersection de la famille des idéaux de A contenant S est appelée l'idéal engendré par S; S est appelé un système de générateurs de cet idéal.

REMARQUE 2.10. L'idéal engendré par le sous-ensemble  $S \subseteq A$  est l'ensemble de tous les  $é$ léments de la forme

$$
\lambda_1 s_1 + \cdots + \lambda_n s_n
$$
où  $\lambda_i \in A$  et  $s_i \in S$ 

DÉFINITION 2.11. Si  $S \subseteq A$  est fini  $(S = \{s_1, s_2, \dots, s_n\})$ , on note l'idéal engendré par S simplement par  $(s_1, \dots, s_n)$ . Un idéal  $I = (s)$  engendré par un élément s est appelé un idéal principal et  $s$  son générateur.

DÉFINITION 2.12. Soit A un anneau commutatif. Un élément non nul  $x \in A$  est un diviseur de zéro s'il existe un élément non nul  $y \in A$  tel que  $x * y = 0$  (où 0 est le neutre pour +). Un anneau est **intègre** s'il n'admet pas de diviseur de zéro.

DÉFINITION 2.13. Un anneau intègre est **principal** si tous ses idéaux sont principaux.

### 3. Divisibilité

<span id="page-59-0"></span>DÉFINITION 3.1. Un nombre entier m divise un nombre entier n s'il existe un nombre entier k tel que  $n = km$ . On dit aussi que m est un diviseur de n ou que n est divisible par m et on note  $m \mid n$ .

PROPOSITION 3.2. L'anneau  $\mathbb Z$  est principal.

DÉMONSTRATION. Soit  $I \subseteq \mathbb{Z}$  un idéal de  $\mathbb{Z}$ . Soit n le plus petit élément strictement positif de I:

$$
n = \min\{x \in I \mid x > 0\} .
$$

Alors  $(n) \subset I$ .

Soit  $x \in I$ . Alors, par l'algorithme de la division, nous savons qu'il existe deux nombres entiers k et r tels que  $x = kn + r$  avec  $0 \le r < n$ . Comme I est un idéal, nous trouvons que  $r = x - kn \in I$  et  $0 \le r \le n$ . Or, par hypothèse, n est le plus petit élément strictement positif de I. Par conséquent,  $r = 0$  et  $x = kn$ , ce qui prouve que  $I \subseteq (n)$  et, par la première partie, que  $I = (n).$ 

### 4. Corps

### <span id="page-59-1"></span>1. Définitions et notations.

DÉFINITION 4.1. Un corps  $(C, +, *)$  est un anneau non trivial tel que

- (1) l'opération est  $*$  est commutative,
- (2)  $(C\setminus\{0\}, *)$ , où 0 désigne le neutre de l'opération +, est un groupe abélien.

REMARQUE 4.2. Un anneau non trivial qui satisfait seulement à l'axiome (2) mais pas forcément à l'axiome  $(1)$  est appelé un anneau intègre (*division ring* en anglais). Un corps est donc un anneau intègre commutatif (field en anglais). Pour un corps K, on note le groupe (K –  $\{0\}, *$ ) par K<sup>∗</sup> .

DÉFINITION 4.3. Soient  $C$  et  $C'$  des corps. Un morphisme de corps est une application  $f: C \to C'$  qui est un morphisme d'anneaux. Un isomorphisme de corps est un morphisme de corps bijectif.

REMARQUE 4.4. Soit  $f: C \to C'$  un morphisme de corps. Les opérations dans C et C' sont désignées par les mêmes symboles. Soit  $0 \neq x \in C$ . Alors  $f(x^{-1}) = f(x)^{-1}$ . En effet,

$$
f(x) * f(x^{-1}) = f(x * x^{-1}) = f(1) = 1 \implies f(x^{-1}) = f(x)^{-1}
$$

Si f est un isomorphisme, alors  $f^{-1}$  est un morphisme (notons  $f(x) = a$  et  $f(y) = b$ ):

$$
f(x + y) = f(x) + f(y) = a + b \implies f^{-1}(a + b) = x + y = f^{-1}(a) + f^{-1}(b)
$$
  

$$
f(x * y) = f(x) * f(y) = a * b \implies f^{-1}(a * b) = x * y = f^{-1}(a) * f^{-1}(b)
$$
  

$$
f(1) = 1' \implies f^{-1}(1') = 1
$$

EXEMPLE 4.5.  $\mathbb{Z}_p$  est un corps si et seulement si p est premier. En effet, soit  $1 \leq x \in \mathbb{Z}_p$ . Si  $p$  est premier, par le théorème de Bézout, il existe deux nombres  $s$  et  $t$  tels que

$$
1 = \text{pgcd}(x, p) = sx + tp \implies sx \equiv 1 \pmod{p}
$$

ce qui montre que x admet un inverse.

Réciproquement, si  $\mathbb{Z}_p$  est un corps, alors pour tout  $1 \leq x \in \mathbb{Z}_p$ , il existe  $1 \leq s \in \mathbb{Z}_p$  tel que

$$
sx \equiv 1 \pmod{p} \Rightarrow 1 = sx + tp
$$

Cette dernière égalité implique que  $\text{pgcd}(x, p)$  divise 1. Par conséquent,  $\text{pgcd}(x, p) = 1$  pour tout  $1 \leq x \leq p-1$ , ce qui montre que p est premier.

PROPOSITION 4.6. Soit K un corps et  $p \in K[x]$  un polynôme non nul. Alors p admet au plus  $deg(p)$  racines dans  $K$ .

DÉMONSTRATION. Procédons par récurrence sur  $n = \deg(p)$ . Si  $n = 0$ , alors  $p(x) = c \neq 0$  et  $p$  admet aucune racine dans K. Supposons que la proposition soit vraie pour tous les polynômes de degré  $\leq n-1$  et soit p un polynôme de degré n à coefficients dans K. Soit  $\lambda$  une racine de p:  $p(\lambda) = 0$ . Par l'algorithme de la division polynomiale, on trouve

$$
p(x) = (x - \lambda)q(x) + r
$$
 où  $q, r \in \mathbb{K}[x]$ , deg $(q) \le n - 1$  et deg $(r) = 0$ .

Comme  $p(\lambda) = 0$ , il suit que  $r = 0$ . En d'autres termes:

$$
p(x) = p(x) - p(\lambda)
$$
  
=  $a_n(x^n - \lambda^n) + \dots + a_1(x - \lambda) + a_0(1 - 1)$   
=  $(x - \lambda) [a_n(x^{n-1} + \lambda x^{n-2} + \lambda^2 x^{n-2} + \dots + \lambda^{n-1}) + \dots + a_2(x + \lambda) + a_1]$   
=  $(x - \lambda)q(x)$ 

où  $q \in K[x]$  et deg $(q) \leq n-1$ . Si  $\eta$  est une autre racine de p, alors

$$
0 = p(\eta) = \underbrace{(\eta - \lambda)}_{\neq 0} q(\eta)
$$

et comme K n'admet pas de diviseurs de zéro, il suit que  $\eta$  est une racine de q. Or, par hypothèse de récurrence, q admet au plus  $n - 1$  racines dans K, par conséquent, p admet au plus n racines dans  $\mathbb{K}$ .

EXEMPLE 4.7. Dans  $\mathbb{Z}_5$ , on a:  $1^2 \equiv 1$ ,  $2^2 \equiv 4$ ,  $3^2 \equiv 4$ ,  $4^2 \equiv 1 \pmod{5}$ . L'équation  $x^2 = 1$ admet effectivement deux solutions: 1 et 4  $\equiv -1 \pmod{5}$ . En revanche,  $3^2 \equiv 9^2 \equiv 15^2 \equiv$ 9 (mod 18) ce qui montre que l'équation  $x^2 = 1$  admet 3 solutions dans  $\mathbb{Z}_{18}$ .

LEMME 4.8. Soit  $K$  un corps et G un sous-groupe fini de  $K^*$ . Alors, G est cyclique. En particulier,  $\mathbb{Z}_p^*$  est cyclique.

DÉMONSTRATION. Soit  $n = #G$  le nombre d'éléments de G et  $\psi(d)$  le nombre d'éléments  $d'$ ordre  $d$  dans  $G$ . Alors, en vertu du théorème de Lagrange, il vient

$$
n = \sum_{d|n} \psi(d)
$$

Soit d qui divise n. Alors, soit  $\psi(d) = 0$ , soit il existe un élément  $x \in G$  tel que  $H = \langle \{x\} \rangle$ est d'ordre d. Tous les éléments de H sont solution de l'équation  $X^d = 1$ . Mais comme K est un corps, cette équation possède au plus d solutions. Par conséquent, tous les éléments d'ordre d sont dans H. Or, comme H est isomorphe à  $\mathbb{Z}_d$ ,  $\psi(d) = \#\{m < d\}$  premiers à d $\} = \varphi(d)$  la fonction indicatrice d'Euler.

Par conséquent, pour tout  $d | n$ , soit  $\psi(d) = 0$  soit  $\psi(d) = \varphi(d)$ . Or, comme

$$
n = \sum_{d|n} \psi(d) \text{ et } n = \sum_{d|n} \varphi(d)
$$

il suit que  $\psi(d) = \varphi(d)$  pour tout d | n. En particulier,  $\psi(n) = \varphi(n) \geq 1$ , ce qui montre que G est cyclique.

LEMME 4.9. Soit p un premier impair et a un entier premier à p. Soit  $\mathbb{Z}_{p^n}^*$  le groupe des  $\acute{e}$ léments inversibles pour la multiplication de  $\mathbb{Z}_{p^n}$ . La classe de 1 + ap dans  $\mathbb{Z}_{p^n}^*$  est d'ordre  $p^{n-1}$ 

DÉMONSTRATION. Commençons par montrer par récurrence la congruence

$$
(1+ap)^{p^k} \equiv 1 + ap^{k+1} \pmod{p^{k+2}}
$$

Pour  $k = 0$ , la congruence est triviale. Pour  $k = 1$  on a  $(C_k^n)$  sont les coefficients binomiaux)

$$
(1+ap)^p = 1 + C_1^p ap + C_2^p a^2 p^2 + l \cdot p^3 \implies (1+ap)^p \equiv 1 + ap^2 + \frac{p(p-1)}{2} a^2 p^2 \pmod{p^3}
$$

$$
\implies (1+ap)^p \equiv 1 + ap^2 \pmod{p^3}
$$

car comme p est impair,  $\frac{p(p-1)}{2}p^2 \equiv 0 \pmod{p^3}$ .

Soit  $k \geq 2$ . Supposons que la congruence soit vraie pour tout nombre  $n \leq k-1$ . Alors,  $(1+ap)^{p^{k-1}} = 1 + ap^k + l \cdot p^{k+1} = 1 + p^k(a+l \cdot p)$ 

$$
\Rightarrow (1+ap)^{p^k} = (1+p^k(a+l\cdot p))^p = 1+pp^k(a+l\cdot p) + \frac{p(p-1)}{2}p^{2k}(a+l\cdot p)^2 + \cdots
$$

$$
= 1+pp^k(a+l\cdot p) + p^{2k+1}\cdot m = 1+ap^{k+1}+p^{k+2}\cdot s
$$

car comme  $k \geq 1$ , il suit que  $2k + 1 \geq k + 2$ .

En particulier,

$$
(1+ap)^{p^{n-1}} \equiv 1 \pmod{p^n}
$$

mais

$$
(1 + ap)^{p^{n-2}} \equiv 1 + p^{n-1} \not\equiv 1 \pmod{p^n}
$$

ce qui montre que  $p + 1$  est d'ordre  $p^{n-1}$  dans  $\mathbb{Z}_n^*$  $p^n$  .

**PROPOSITION** 4.10. Soit p un premier impair et  $n \geq 1$ , Alors,  $\mathbb{Z}_{p^n}^*$ , le groupe des éléments inversibles de  $\mathbb{Z}_{p^n}$ , est cyclique.

DÉMONSTRATION. La proposition est déjà démontrée si  $n = 1$  (voir plus haut). Supposons que  $n \geq 2$ . Soit x un générateur de  $\mathbb{Z}_p^*$ . En d'autres termes,

$$
x^{p-1} = 1 + ap
$$

- (1) Si  $p \nmid a$ , alors  $x^{p-1}$  est d'ordre  $p^{n-1}$  dans  $\mathbb{Z}_{p^n}^*$  en vertu du lemme qui précède. Par conséquent, x est d'ordre  $(p-1)p^{n-1} = \varphi(p^n)$  dans  $\mathbb{Z}_{p^n}^*$ , ce qui montre que x est un générateur de  $\mathbb{Z}_{p^n}^*$ .
- (2) Si p | a, on définit  $h = x + p$ . Alors,  $h^{p-1} \equiv 1 \pmod{p}$  et

<span id="page-62-0"></span> $h^{p-1} = x^{p-1} + (p-1)x^{p-2}p + \cdots = 1 + ap - px^{p-2} + p^2x^{p-2} + \cdots \Rightarrow h^{p-1} \equiv 1 + (-x^{p-2})$  $\overline{a'}$  $p \pmod{p^2}$ 

car p | a. Comme  $p \nmid a' = -x^{p-2}$ , il suit par le point (1) que la classe de h dans  $\mathbb{Z}_{p^n}^*$  est un générateur de  $\mathbb{Z}_{p^n}^*$ .

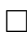